# Supplementary manual for MATRIX version 2

Massimiliano Grazzini $^{(a)}$ , Stefan Kallweit $^{(b)}$  and Marius Wiesemann $^{(c)}$ Co-authors from MATRIX version 2.1:

Luca Buonocore $^{(a)},$  Simone Devoto $^{(d)},$  Javier Mazzitelli $^{(e)}$  and Luca Rottoli $^{(a)}$ 

 $(a)$ Physik-Institut, Universität Zürich, CH-8057 Zürich, Switzerland

 $(b)$  Dipartimento di Fisica G. Occhialini, Università degli Studi di Milano-Bicocca and INFN, Piazza della Scienza 3, 20126 Milano, Italy

 $(c)$  Max-Planck-Institut für Physik, Föhringer Ring 6, 80805 München, Germany

 $\alpha$  Dipartimento di Fisica "Aldo Pontremoli", University of Milano and INFN, Sezione di Milano, I-20133 Milano, Italy

(e) Paul Scherrer Institut, CH-5232 Villigen PSI, Switzerland

grazzini@physik.uzh.ch stefan.kallweit@cern.ch marius.wiesemann@mpp.mpg.de lbuono@physik.uzh.ch simone.devoto@unimi.it javier.mazzitelli@psi.ch luca.rottoli@physik.uzh.ch

## Abstract

This is the manual extension for version  $2 \, (v2)$  of the computational framework MATRIX  $[1, 2]$  $[1, 2]$ , which evaluates fully differential cross sections for a wide class of processes at hadron colliders. In version 1 (v1) MATRIX included all processes up to next-to-next-to-leading order (NNLO) QCD. In v2 we have included various improvements of the framework, most importantly NLO QCD corrections to the loop-induced gluon fusion contributions [\[3,](#page-28-2) [4\]](#page-28-3) as well as NLO EW corrections [\[5\]](#page-28-4). In  $\nu$ 2.1 we have added the top-quark pair production [\[6,](#page-28-5)7] and triphoton production processes [\[8\]](#page-29-0), together with linear power corrections through recoil [\[9\]](#page-29-1), which are particularly relevant for precision studies of the Drell-Yan process. This document focusses on the new features and changes of v2 with respect to v1 and we refer to the v1 manual for further information.

February 2023

# Contents

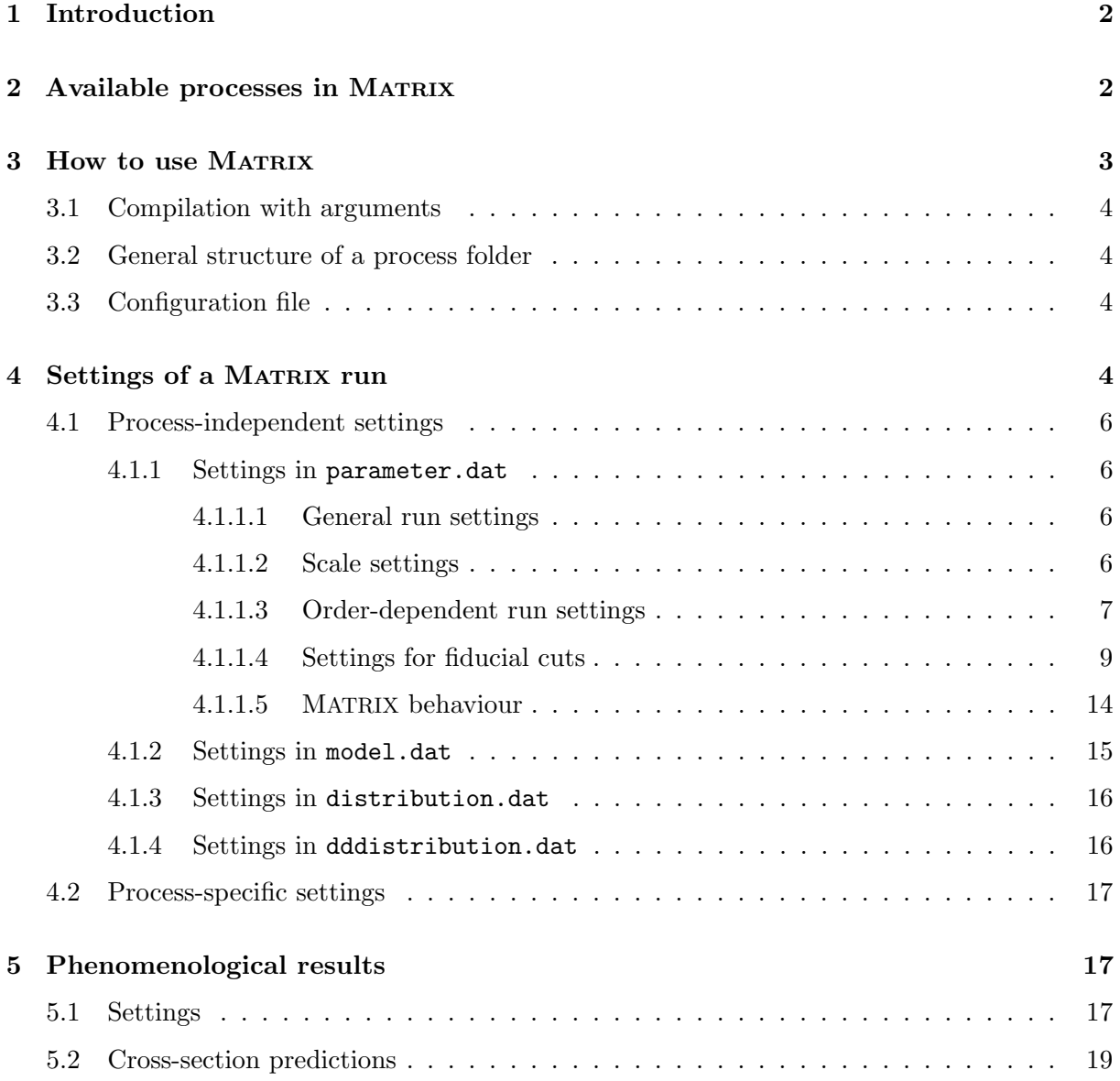

# <span id="page-2-0"></span>1 Introduction

This document summarises the new features implemented in MATRIX v2. The relevant reference of the MATRIX code remains the MATRIX release paper Ref. [\[1\]](#page-28-0), which should be cited along with the relevant physics applications (and external tools) when using MATRIX. We recall that with every run all relevant references are provided in a file CITATION.bib in the result folder of the respective MATRIX run, which simplifies the identification of the relevant references for the user.

The main updates of the MATRIX v2 release concern the combination of the NNLO QCD cross sections (already available in v1) with NLO EW corrections and NLO QCD corrections to the loop-induced gluon fusion contribution for a number of processes. The combination of NNLO QCD and NLO EW predictions with MATRIX+OPENLOOPS has been presented in Ref. [\[5\]](#page-28-4). The calculation of NLO QCD corrections to the loop-induced gluon fusion contribution with MATRIX has been achieved in Ref. [\[3\]](#page-28-2) for off-shell  $ZZ$  production and in Ref. [\[4\]](#page-28-3) for off-shell  $W^+W^$ production. The splitting of Higgs signal, background and interference contributions presented in Ref. [\[10\]](#page-29-2) will be part of a future update of MATRIX v2, but is available from the authors already upon request.

In v2.1 we have added the possibility to obtain double differential distributions, we have included the linear power corrections in the case of symmetric cuts [\[9\]](#page-29-1), which significantly improve the convergence of the code for Drell-Yan lepton pair production, and we have added bin-wise extrapolation of the  $q_T$ -subtraction cutoff, to improve the quality of the predictions for differential distributions. Moreover, in v2.1 we have added two new processes in NNLO QCD:  $pp \rightarrow \gamma\gamma\gamma$  [\[8\]](#page-29-0) and  $pp \rightarrow t\bar{t}$  [\[6,](#page-28-5) [7\]](#page-28-6).

In the following, we will also discuss some other, more technical features of the MATRIX v2 release. In particular, we have implemented the possibility to enhance the statistics in the (multi-TeV) tails, where EW corrections become particularly relevant, while retaining the numerical accuracy in the bulk region of the cross section, by combining a normal run with a run that samples more phase-space points in the tails. We have implemented a general syntax to define fiducial cuts (supplementary to the predefined cuts), which provide the possibility to add fiducial cuts directly via the input card, without relying on the predefined cuts or having to modify the C++ code.

Apart from that we have implemented a number of bug fixes, done a substantial clean-up and restructuring of the C++ code to make it more modular, which simplifies interfaces to other codes, and improved various aspects of the automatically generated phase space. Moreover, for clusters with slow shared file systems we now provide the possibility to run locally on the local scratch of the cluster nodes (shared file system still required for copying before and after the jobs).

# <span id="page-2-1"></span>2 Available processes in MATRIX

We are continuously extending the list of the available processes in MATRIX, which is provided in Table [1,](#page-3-2) and processes which have been updated by NLO EW and/or NLO QCD corrections to the loop-induced gluon fusion channel are highlighted in green colour. They include Higgs boson, vector-boson and vector-boson pair production so far, with all the possible leptonic decay channels of the vector bosons. For each process we provide the information (in brackets) whether NLO corrections to the loop-induced gluon fusion contributions  $(ggNLO)$  and/or NLO EW

<span id="page-3-2"></span>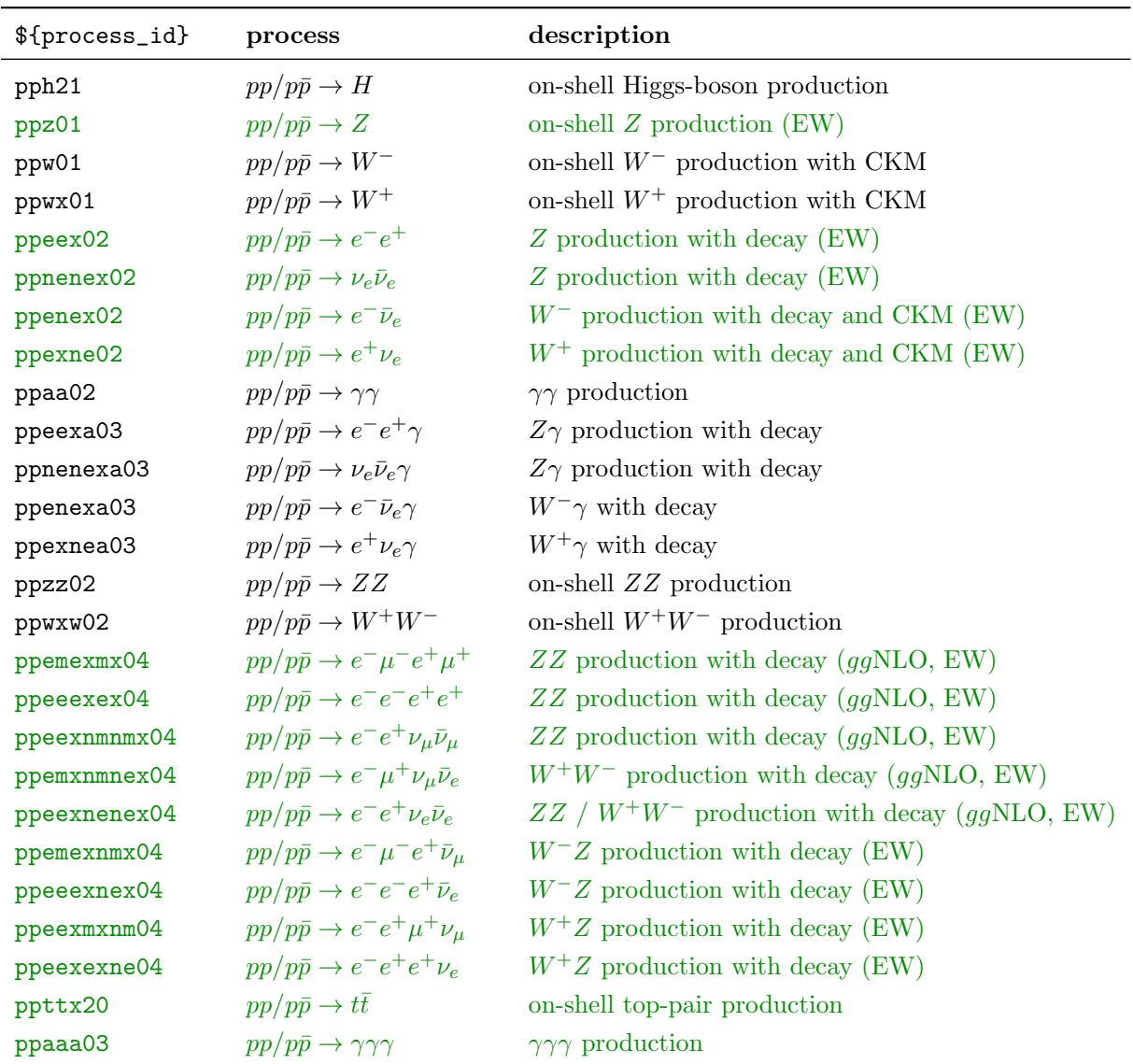

corrections are included in addition to the NNLO QCD corrections that are available for every process.

Table 1: Available processes in MATRIX. All processes feature NNLO QCD predictions. "ggNLO" indicates that NLO corrections to the loop-induced gluon fusion contribution can be computed, while "EW" indicates that MATRIX also evaluates NLO EW corrections for that process.

# <span id="page-3-0"></span>3 How to use MATRIX

<span id="page-3-1"></span>The relevant information how to compile MATRIX is given in the v1 manual, which we refer the user to. Here, we only gather the most relevant updates in v2.

# 3.1 Compilation with arguments

The MATRIX script also features compilation directly via arguments: Type

```
$ ./matrix --help
```
in order to see the available options.

We summarize the new command line options in  $v2$  below:

1.) To agree with all MATRIX usage terms to properly cite the relevant work and skip the licence-agreement dialog without typing y several times use

```
$ ./matrix ${process_id} --agree_to_all
```
- 2.) Do the process setup (including download/compilation of all external tools), but without (re-)compiling the C++ Code.
	- \$ ./matrix \${process\_id} --no\_compile
- 3.) Compile with Ginac version 1.6.2 (default)
	- \$ ./matrix \${process\_id} --old\_ginac

or with newer Ginac version 1.8.7.

\$ ./matrix \${process\_id} --new\_ginac

# <span id="page-4-0"></span>3.2 General structure of a process folder

The most relevant changes in MATRIX v2 concern the results collected in the result folder, which includes now also the results for the newly included NLO EW corrections [\[5\]](#page-28-4), NLO QCD corrections to the loop-induced gluon fusion contributions [\[3,](#page-28-2) [4\]](#page-28-3), and various (additive and multiplicative) combinations, both at the integrated cross section and at the distribution level.

# <span id="page-4-1"></span>3.3 Configuration file

Some additional global parameters have been added to the MATRIX\_configuration file inside the folder config, which controls various global settings for both the compilation and the running of the code. The options controlled by the file MATRIX\_configuration are listed in Table [2,](#page-5-0) and options that were not in the v1 release yet are highlighted in green colour.

# <span id="page-4-2"></span>4 Settings of a MATRIX run

<span id="page-4-3"></span>In this Section we comment on all input parameter that have been added or whose function has been changed/updated in MATRIX v2.

<span id="page-5-0"></span>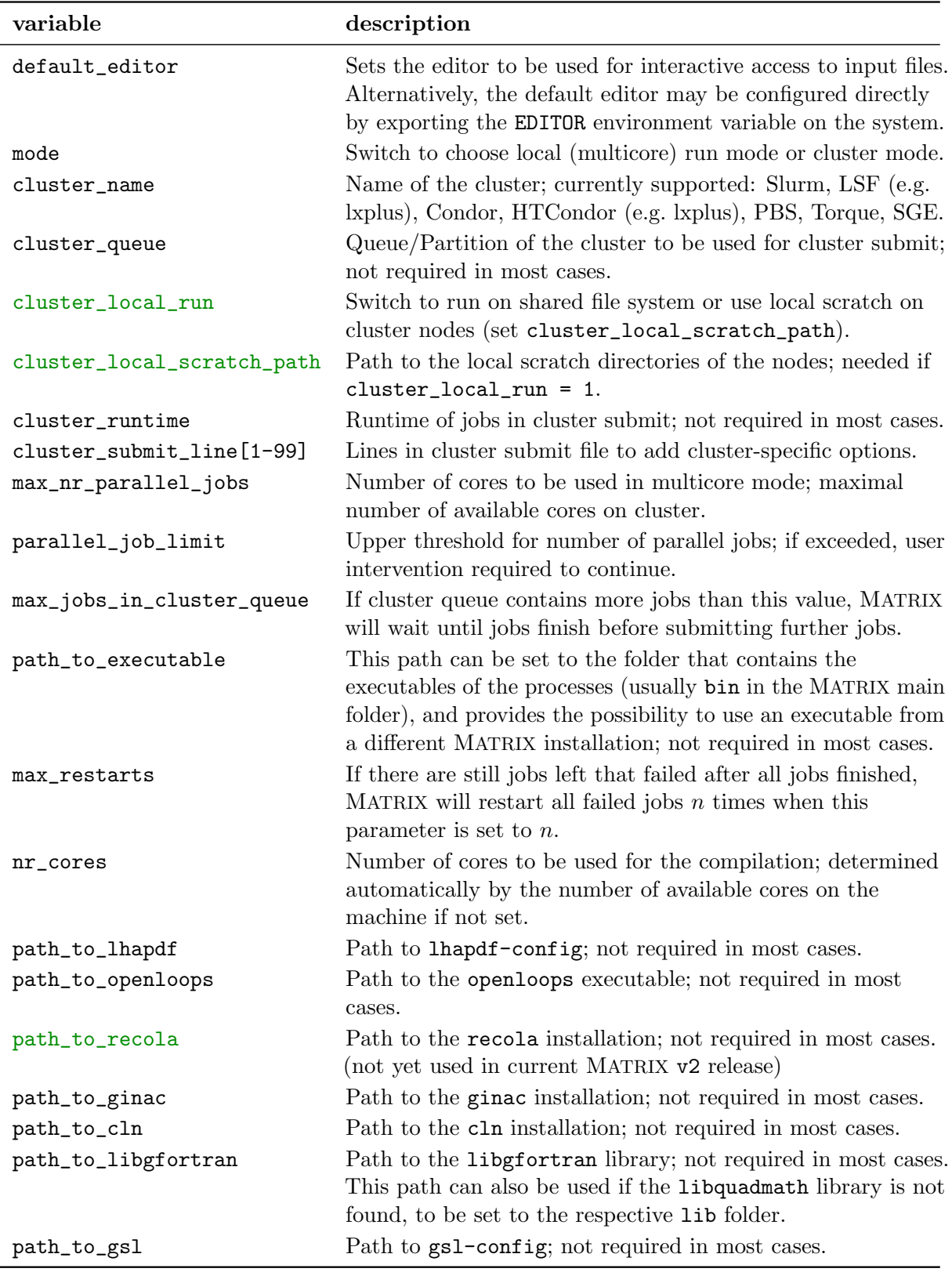

Table 2: Parameters to be set in the file MATRIX\_configuration.

# 4.1 Process-independent settings

Every run of a process contains three input files in its respective subfolder inside input, which can be modified by the user. The generic inputs in the files parameter.dat, model.dat and distribution.dat of each MATRIX run are described in the following.

# <span id="page-6-0"></span>4.1.1 Settings in parameter.dat

All main parameters, related to the run itself or the behaviour of the code, are specified in the file parameter.dat. Most of them should be completely self-explanatory, but we will provide some additional information here. The settings are organized into certain groups that are discussed in the order they appear in the file parameter.dat for the sample case of different-flavour off-shell ZZ production (ppemexmx04). Newly introduced or updated inputs in v2 are highlighted in green and discussed below.

# <span id="page-6-1"></span>4.1.1.1 General run settings

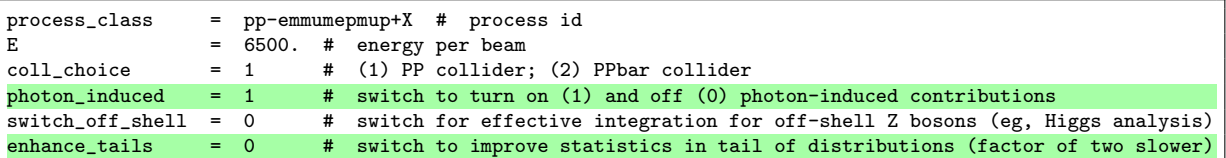

photon\_induced Switch that allows to turn on and off the photon-induced contributions (at all orders). Note that when sets without photon PDFs are used the photon contribution evaluates to zero regardless of this switch. However, it is advisable to simply turn them off with this switch in that case.

enhance\_tails Switch that allows the user to turn on the new tail-enhancement feature, which improves substantially the statistics in the high-energy tails of distributions, while keeping the accuracy in the bulk region of a usual run. This is achieved by doubling the number of jobs, where half of them correspond to a usual run and the other half to jobs that add statistics to the tails, and combining them appropriately at the end. Note that this feature requires approximately a factor of two more runtime.

## <span id="page-6-2"></span>4.1.1.2 Scale settings

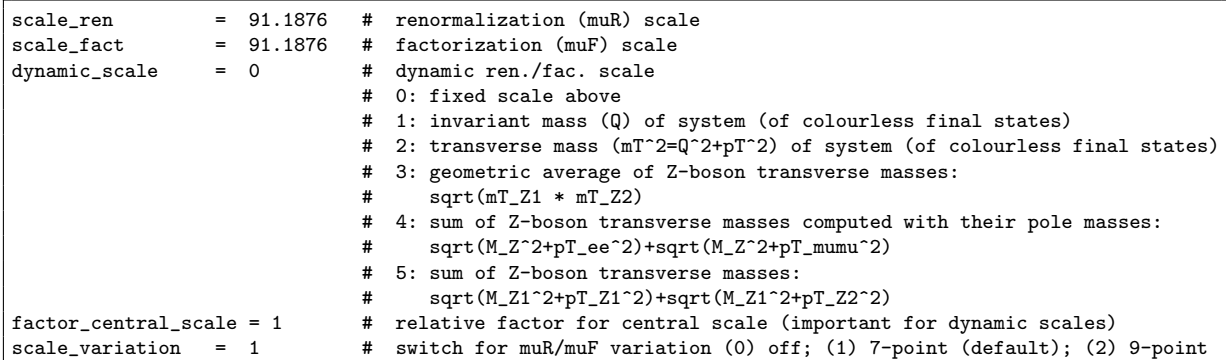

#### <span id="page-7-0"></span>4.1.1.3 Order-dependent run settings

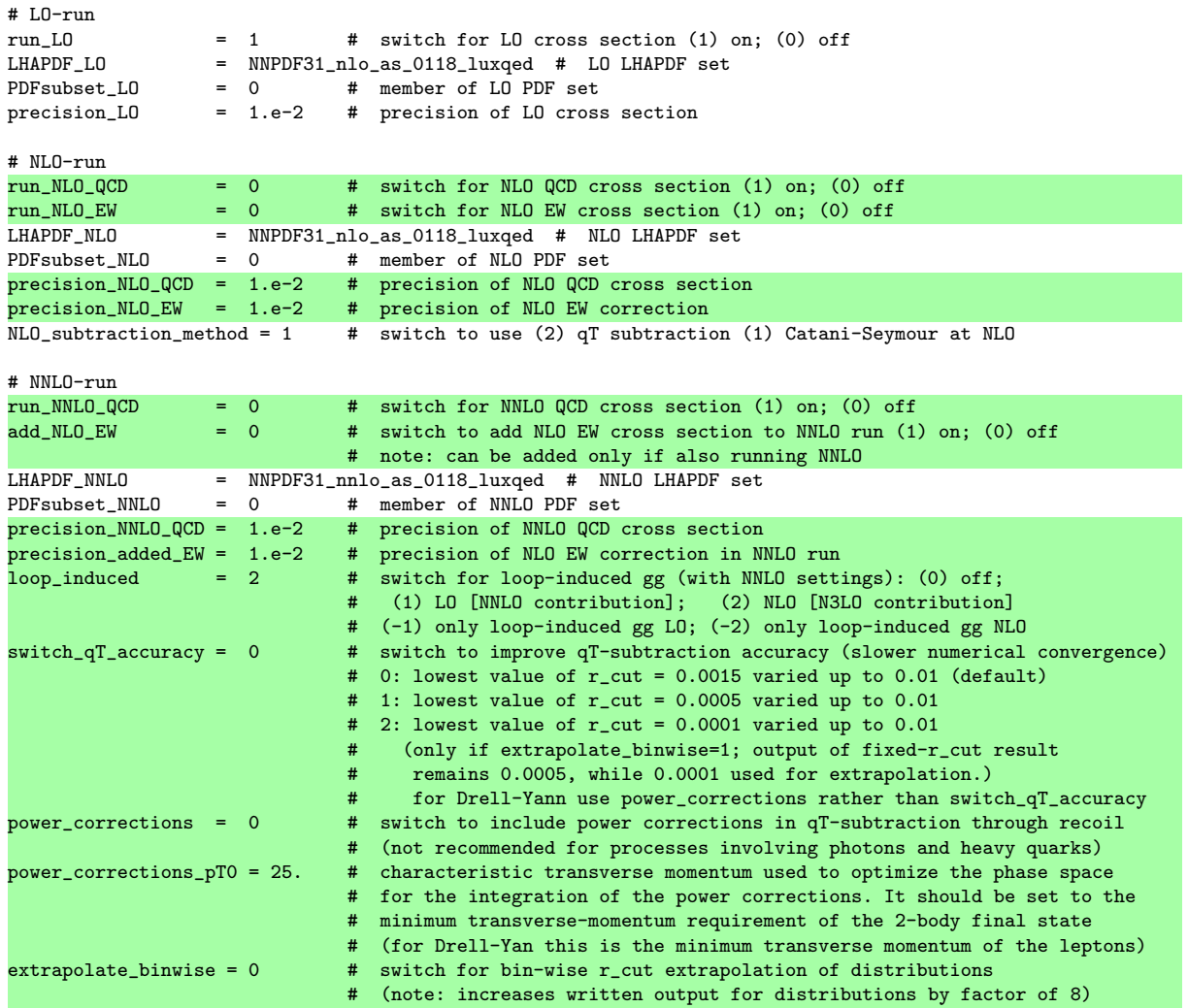

<span id="page-7-1"></span>A single run of a process in MATRIX involves up to three different orders, namely LO, NLO and NNLO.

run\_NLO\_QCD/EW In the NLO run we now may choose to run NLO QCD corrections, NLO EW corrections or both. If both are run the code automatically evaluates combinations of QCD and EW corrections in different schemes (additive and various multiplicative combinations).

precision\_NLO\_QCD/EW Desired numerical precision of the cross section (within cuts) for the respective contribution (NLO QCD or NLO EW).

run\_NNLO\_QCD Turn on NNLO QCD corrections in the NNLO run.

add\_NLO\_EW In the NNLO run we may now additionally run NLO EW corrections, but only if run\_NNLO\_QCD=1. In that case the code automatically evaluates combinations of NNLO QCD and NLO EW corrections in different schemes (additive and various multiplicative combinations). precision\_NNLO\_QCD Desired numerical precision of the cross section (within cuts) for the NNLO QCD corrections.

precision\_added\_EW Desired numerical precision of the cross section (within cuts) for the added NLO EW corrections.

**loop\_induced** For certain processes (such as  $ZZ, W^+W^-, ...$ ) a loop-induced gg contribution enters at the NNLO; this contribution is separately finite and can be calculated either at LO  $(\alpha_{\rm S}^2)$  or at NLO  $(\alpha_{\rm S}^3)$  by choosing loop\_induced=1 or loop\_induced=2, respectively. The loopinduced gg contribution can be computed alone (choosing negative values) or together with the NNLO QCD cross section (choosing positive values). In the latter case NNLO QCD corrections to the  $q\bar{q}$  channel and NLO QCD to the loop-induced gg channel are combined, which is dubbed nNNLO QCD (and, if turned on, also combined with NLO EW corrections). Note that in all cases it has to be run\_NNLO\_QCD=1, when the loop-induced  $qq$  contribution should be computed. Moreover, the relative accuracy is controlled by the setting of precision\_NNLO\_QCD.

switch\_qT\_accuracy The lowest  $r_{\text{cut}}$  value is set by default to  $0.15\%$  (switch\_qT\_accuracy=0) and the extrapolation procedure is performed in the range  $r_{\text{cut}} \in [0.15, 1]\%$ . This is generally sufficient for most of the available processes which involve the production of a colour-singlet final state. For specific processes affected by larger power corrections, i.e. production of isolated photons, Drell-Yan with symmetric/asymmetric cuts on the leading and subleading leptons (see Section [4.1.1.3\)](#page-7-1), heavy-quark production, lowering the lowest  $r_{\text{cut}}$  value may be beneficial to capture the asymptotic behaviour in the  $r_{\text{cut}} \rightarrow 0$  limit at the prize of a slower numerical convergence. By choosing  $\text{switch}_qT_\text{accuracy=1}$ , the lowest  $r_{\text{cut}}$  value is set to 0.05% and the extrapolation range to  $[0.05, 1]\%$ . By choosing switch\_qT\_accuracy=2, the lowest  $r_{\text{cut}}$  value is set to  $0.01\%$  and the extrapolation range to  $[0.01, 1]\%$ . The latter option is available only if the the binwise extrapolation is turned on (extrapolate\_binwise = 1); results at fixed value of  $r_{\text{cut}}$  are provided for  $r_{\text{cut}} = 0.05\%$ .

power\_corrections Switch to turn it on/off linear fiducial power corrections through recoil, as described further below; when turned on, the additional term in Eq. [\(2\)](#page-9-1) is always computed at NNLO and it is computed at NLO if the user requires the computation of the NLO cross section to be performed using the  $q_T$  subtraction method (NLO\_subtraction\_method = 2).

power\_corrections\_pT0 Parameter to optimize the phase space for the integration of the linear fiducial power corrections (power\_corrections = 1). The value determines the lowest transverse momentum of the two-body kinematics. For Drell-Yan, for instance, it has to be set to the minimum transverse momentum of the leptons.

extrapolate\_binwise Turn on the  $r_{\text{cut}}$  extrapolation at the level of the individual bins of differential distributions. This may be relevant for processes affected by sizeable power corrections, see previous option. The written output for distributions is increased as results for different  $r_{\text{cut}}$ values are stored (usually by a factor of 8). The set of the  $r_{\text{cut}}$  values used in the extrapolation and stored depends on the choice of switch\_qT\_accuracy.

### Linear fiducial power corrections in two-body kinematics

Transverse-momentum cuts on undistinguished particles in two-body final states induce an

enhanced sensitivity to low momentum scales [\[11\]](#page-29-3)<sup>[1](#page-9-2)</sup>. This poses additional challenges to the  $q_T$ subtraction formalism employed by MATRIX to reach NNLO accuracy [\[12\]](#page-29-4). In the case of color singlet production, the scaling of the power corrections in the slicing parameter  $r_{\text{cut}}$  may become linear for fiducial cross sections, while it is quadratic in the absence of fiducial cuts. This is of particular relevance for the Drell-Yan process  $pp \to \ell^- \ell^+$  when symmetric or asymmetric cuts on the transverse momenta of the hardest and second-hardest lepton are applied, as it is case in most experimental analysis.

MATRIX v2.1 features an automatic implementation of the general solution proposed in [\[9,](#page-29-1)13] and provides an easy interface to the user that can be turned on via the new power\_corrections option, as indicated above. In principle, the inteface is general and the new option can be applied to any colour-singlet process. In fact, this does not affect the results in the cases where the new feature is not required, but may affect the run time. Therefore, it should be used only when the definition of the fiducial region gives rise to linear power corrections, so that they can be determined by properly accounting for the recoil of the colour singlet final state. The linear fiducial power correction is recovered by adding the contribution [\[9\]](#page-29-1)

<span id="page-9-1"></span>
$$
\Delta \sigma^{\text{linPCs}}(r_{\text{cut}}) = \int d\Phi_F \int_{\epsilon}^{r_{\text{cut}}} dr' \left( \frac{d\sigma^{\text{CT}}}{d\Phi_F dr'} \Theta_{\text{cuts}}(\Phi_F^{\text{rec}}) - \frac{d\sigma^{\text{CT}}}{d\Phi_F dr'} \Theta_{\text{cuts}}(\Phi_F) \right),\tag{2}
$$

where  $d\sigma^{CT}$  is the  $q_T$  subtraction counterterm,  $\Theta_{\text{cuts}}(\Phi)$  indicates the fiducial cuts on the phase space  $\Phi$ ,  $\Phi_F$  is the Born phase space whereas  $\Phi_F^{\text{rec}} \equiv \Phi_F^{\text{rec}}(\Phi_F, r')$  is the phase space obtained by the applying a recoil prescription, see for example [\[14\]](#page-29-6). More details can be found in Ref. [\[9\]](#page-29-1).

The inclusion of the fiducial power correction is beneficial not only at the level of the fiducial cross sections but it is also relevant for differential distributions. In fact, results at the differential level obtained with power\_correction = 1 for moderate and fixed value of the slicing parameter  $r_{\text{cut}}$ are usually consistent with the ones obtained relying only on the bin-by-bin extrapolation feature (extrapolate\_binwise = 1). For this reason, the user may decide to switch off the bin-wise extrapolation (by setting extrapolate\_binwise = 0) to speed up the computation.

## <span id="page-9-0"></span>4.1.1.4 Settings for fiducial cuts

We first note that certain settings, such as photon isolation, naturally only affect dedicated processes. Similarly photon recombination only plays a role when NLO EW corrections are turned on. The default input files are adapted such that they only contain options that are of relevance for the respective process. It is not recommended to add any new blocks to the input files in order to avoid unwanted behaviour, although such additional settings would usually just not have any impact on the run.

#### Jet algorithm

| jet_algorithm = 3    | # (1) Cambridge-Aachen (2) kT (3) anti-kT |
|----------------------|-------------------------------------------|
| jet_R_definition = 0 | # (0) pseudo-rapidity (1) rapidity        |
| $jet_R = 0.4$        | # DeltaR                                  |

<span id="page-9-2"></span><sup>&</sup>lt;sup>1</sup>Notice that the enhanced sensitivity to the region of small transverse momentum may generally indicate a poorer convergence of the perturbative series.

### Photon isolation

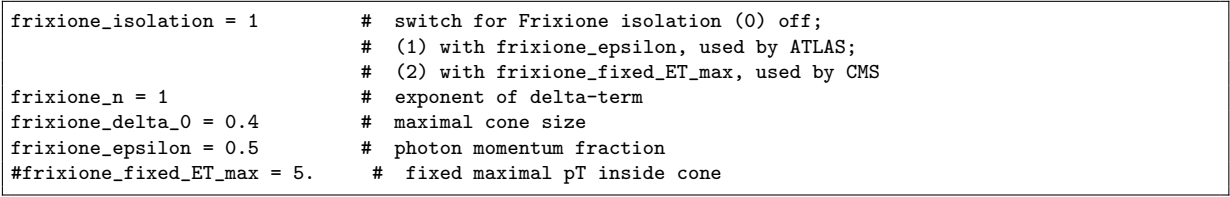

## Photon recombination

When EW corrections are calculated, MATRIX performs a photon recombination for contributions with real final-state photons. Photons that lie within a distance of  $\Delta R < R_{\text{recombination}}$  to a charged lepton or a quark are recombined with the respective charged lepton or quark. This means the photon momentum is added to the lepton/quark momentum and the photon removed from the list of photons.

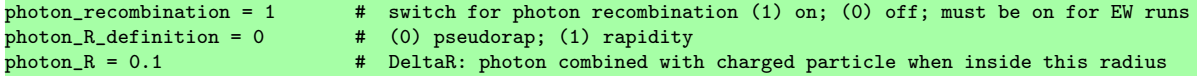

photon\_recombination Switch for photon recombination to turn it on/off; must be turned on when EW corrections are calculated.

photon\_R\_definition According to the setting of this switch, the distance  $\Delta R$  is defined either via pseudo-rapidity or rapidity,

$$
\Delta R = \sqrt{(\Delta \eta)^2 + (\Delta \phi)^2} \qquad \text{or} \qquad \Delta R = \sqrt{(\Delta y)^2 + (\Delta \phi)^2} \,. \tag{1}
$$

photon<sub>-R</sub> Value of  $R_{\text{recombination}}$  above.

#### Particle definition and generic cuts

Some fiducial cuts are defined in a general, i.e. process-independent, way by requiring a minimum and maximum multiplicity of a certain (group of) particle(s) with given requirements (such as minimal transverse momentum or maximal rapidity). For that purpose, the user can define which requirements (clustered) parton-level objects need to fulfil in order to be considered particles that can be accessed in scale definitions, phase-space cuts and distributions. Moreover, in MATRIX v2 we have implemented a new general syntax to define fiducial cuts by the user, which will be introduced below. Table [3](#page-11-0) summarizes the content of all relevant predefined particle groups. All objects entering these groups will be ordered by their transverse momenta, starting with the hardest one.

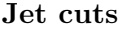

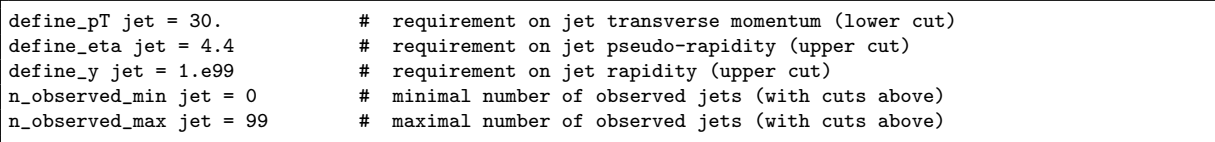

Analogous blocks can be processed by MATRIX for the particle groups bjet and ljet.

<span id="page-11-0"></span>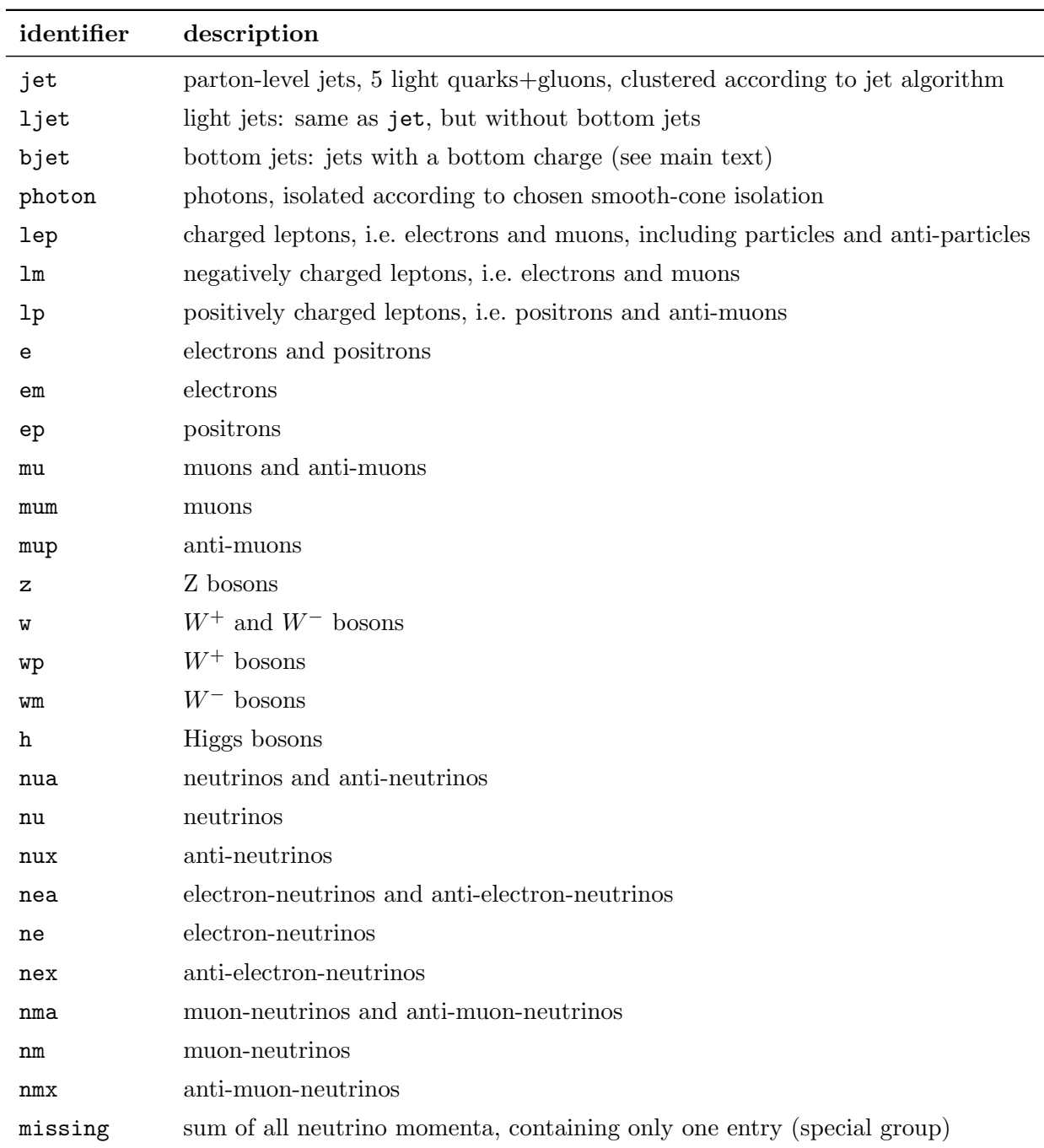

Table 3: All relevant particle groups predefined in MATRIX. Each group is ordered by the transverse momenta of the respective particles, starting with the hardest one. These groups are most important to recognize by the user in three situations: when using the predefined blocks for fiducial cuts, when using the new syntax to define fiducial cuts by the user and when defining distributions.

# Lepton cuts

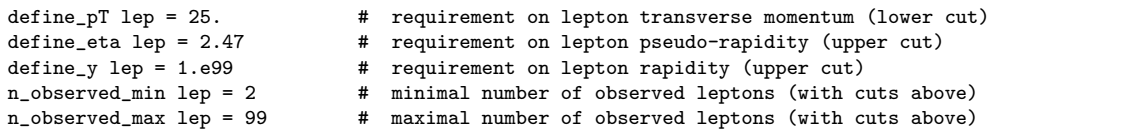

Analogous blocks are available for other particle groups of charged leptons, namely lm, lp, e, mu, em, ep, mum and mup.

## Photon cuts

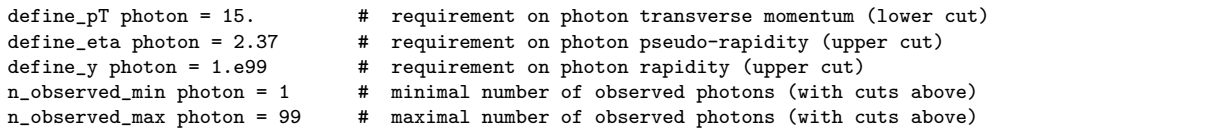

#### Heavy-boson cuts

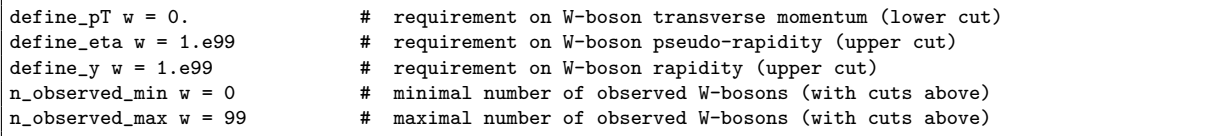

Analogous blocks are available for other particle groups of heavy bosons, namely w, wm, wp, z and h.

## Neutrino cuts

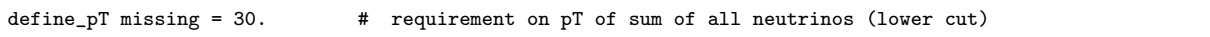

In particular for technical checks it might be useful to access neutrinos also as individual particles. To do so, MATRIX can process blocks for the particle groups nua, nu, nux, nea, nma, ne, nex, nm and nmx.

## User-defined cuts

A number of cuts are defined individually for each process. They enable a realistic definition of fiducial phase spaces as used in experimental measurements. For every process-specific cut there is usually one integer-valued switch (user\_switch) to either turn on and off a certain cut or to choose between different options. Moreover, each switch typically comes with one or more realvalued parameters (user\_cut) which are only active if the respective switch is turned on. There are a number of predefined process-specific cuts for each process, all of which are defined directly inside the  $C++$  code in the file MATRIX\_v2.0.0/prc/\${process\_id}/user/specify.cuts.cxx. We refer to the manual of the MATRIX v1 for details. For brevity no user-defined cuts are reported here. Instead we will focus on the new syntax in the next section, which shall eventually supersede the user-defined cuts in MATRIX v2.

<span id="page-13-0"></span>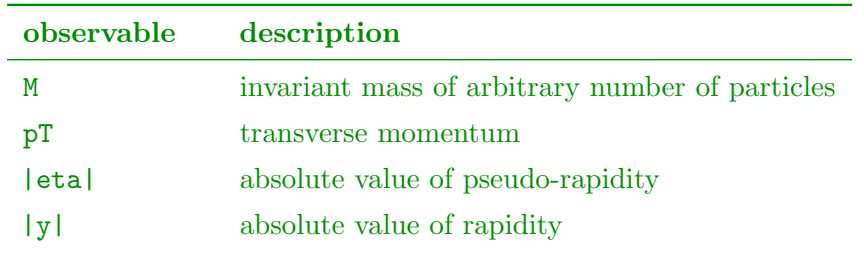

Table 4: Predefined fiducial-cut observables with arbitrarily many particle arguments. The observable is calculated for the vectorial sum of all argument particles.

# Fiducial cuts

In MATRIX v2 we have created a new general syntax that the user can exploit to implement fiducial cuts directly in the input file. They are introduced by setting fiducial\_cut = \${fiducial\_cut}. The following syntax formats of \${fiducial\_cut} are allowed to define a two-sided fiducial cut:

- \${lower\_cut\_value} < \${observable} < \${upper\_cut\_value}
- \${observable} > \${lower\_cut\_value} < \${upper\_cut\_value}

The conditions on either lower or upper cut may be dropped to define a one-sided cut. If both cuts are set and exclude each other, they shall be understood as an "or" condition, which can be used to define some gap in an observable (e.g.  $|\text{eta}|$  lep < 1.37 > 1.52 excludes the pseudorapidity gap between barrel and endcap in ATLAS for each lepton). Both \${lower\_cut\_value} and \${upper\_cut\_value} are real-valued numbers, understood in the usual unit of the respective observable. The argument \${observable} selects one of the predefined observables listed in Tables [4](#page-13-0) and [5,](#page-14-1) and specifies the particles on which the cut is to be applied. The particle arguments are listed one after the other without a separator. Each particle argument consists of a particle group and (optionally) an ordering number in round, square or curly brackets. If the ordering number is specified, the cut is applied only on a specific particle of that group (e.g. |pT| lep (1) > 50. applies a  $p_T$  cut of 50 GeV only on the hardest lepton). If not, the cut is applied on each particle of that group (e.g.  $|pT|$  lep > 50. applies a  $p_T$  cut of 50 GeV on each lepton). If the same particle group is set more than once in the argument list, the cut is applied on each combination of representatives of that group (e.g.  $|M|$  lep lep > 4. applies an invariant-mass cut of 4 GeV on any pair of leptons). Note that overlapping particle groups must be avoided since the cut would in general be applied also on combinations of a particle and itself (e.g.  $|M|$  lep e > 4. would fail since each electron is a lepton). Moreover, fiducial cuts may be defined in this way only for particles that are required at Born level, explicitly including user-defined particles; jets and photons arising as real emissions cannot be consistently addressed in this format at present.

This generic cut syntax allows the user to apply cuts for a set of predefined observables on various combinations of particles without having to touch the C++ code. Some cuts are too specific to be implemented on this general ground, so user-defined cuts have to be used in certain cases.

Below we provide a few examples of commented fiducial cuts in the parameter.dat file of different-flavour off-shell ZZ production (ppemexmx04), which can be uncommented and used

<span id="page-14-1"></span>

| observable | description                                    |
|------------|------------------------------------------------|
| deta       | pseudo-rapidity difference                     |
| dy         | rapidity difference                            |
| absdeta    | absolute value of pseudo-rapidity difference   |
| absdy      | absolute value of rapidity difference          |
| dReta      | distance in $R$ , defined via pseudo-reapidity |
| dRv        | distance in $R$ , defined via pseudo-reapidity |
| dphi       | distance in azimuthal angle                    |

Table 5: Predefined fiducial-cut observables that require exactly two particle arguments. In order to apply these cuts on composite particles, user-defined particles need to be used.

alternatively to the hard-coded user-defined cuts. Arbitrarily many cuts constructed following such syntax may be added by the user.

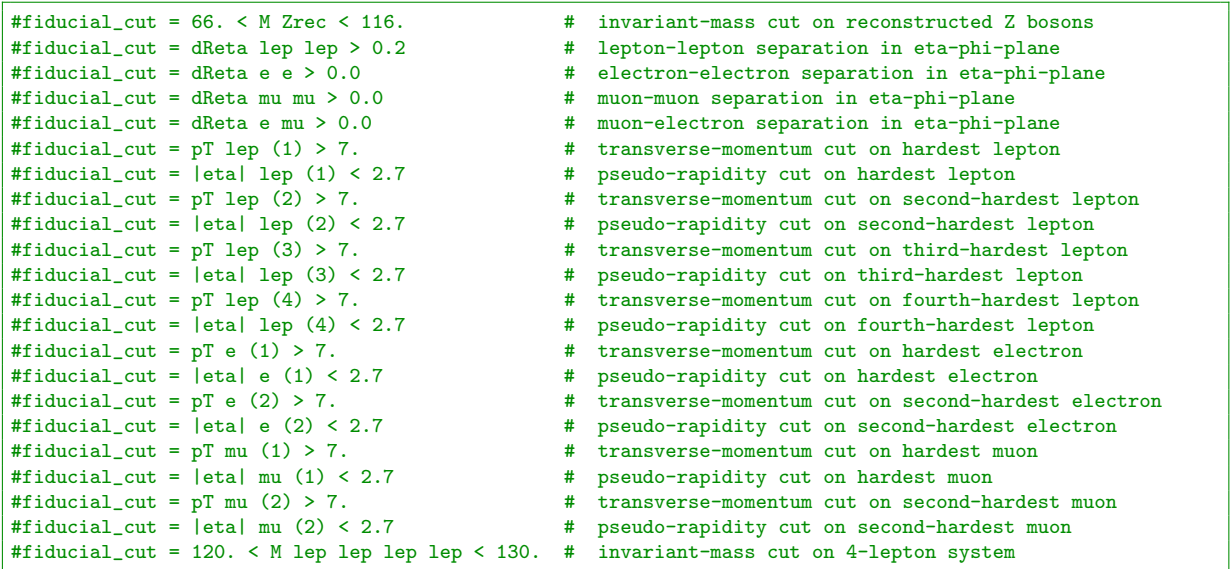

For instance the very first line can be used instead of setting the following user-defined cuts:

user\_switch M\_Zrec = 1  $\#$  switch for invariant mass cut on reconstructed Z-bosons (OSSF lepton pairs)<br>user\_cut min\_M\_Zrec = 66.  $\#$  requirement on reconstructed Z-boson invariant mass (lower cut) user\_cut min\_M\_Zrec = 66. # requirement on reconstructed Z-boson invariant mass (lower cut) user\_cut max\_M\_Zrec = 116. # requirement on reconstructed Z-boson invariant mass (upper cut) # requirement on reconstructed Z-boson invariant mass (upper cut)

## <span id="page-14-0"></span>4.1.1.5 MATRIX behaviour

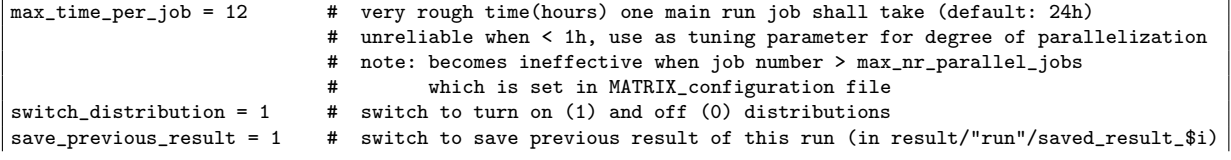

```
save_previous_log = 0 # switch to save previous log of this run (in log/"run"/saved_result_$i)
#include_pre_in_results = 0 # switch to (0) only include main run in results; (1) also all pre runs;
                          # crucial to set to 0 if re-running main with different inputs
                          # note: if missing (default) pre runs used if important for precision
                          # (separately for each contribution)
reduce_workload = 0 # switch to keep full job output (0), reduce (1) or minimize (2) workload
random_seed = 0 # specify integer value (grid-/pre-run reproducible)
```
## <span id="page-15-0"></span>4.1.2 Settings in model.dat

All model-related parameters are set in the file model.dat. We adopt the SUSY Les Houches accord (SLHA) format [\[15\]](#page-29-7). This standard format is used in many codes and thus simplifies the settings of common model parameters. In the SLHA format inputs are organized in blocks which have different entries characterized by a number. For simplicity, we introduce the following short-hand notation: Block example[i] corresponds to entry  $i$  in Block example. For example, entry 25 of Block mass (Block mass[25]) in the SLHA format corresponds to the Higgs mass in the SM, which is required as an input in the file model.dat. Only the format for decay widths is slightly different and not organized in a Block, but defined by the keyword DECAY, followed by a number which specifies the respective particle. A typical model file is shown below.

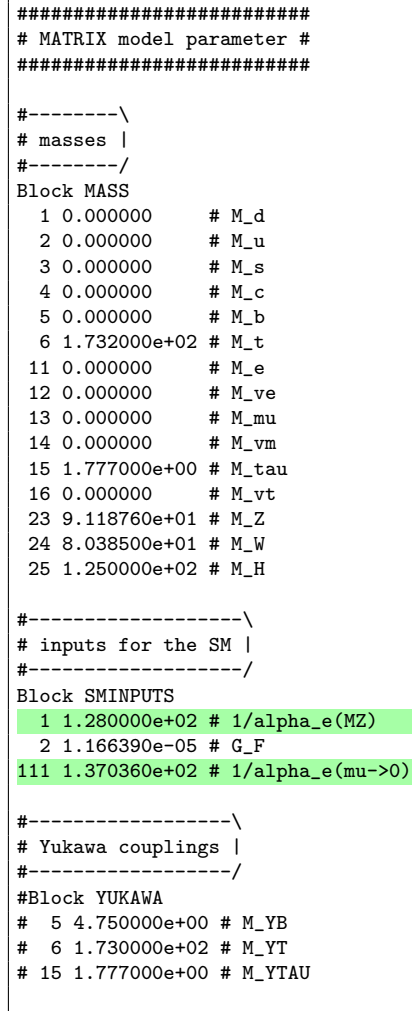

```
#---------------\
# decays widths |
#---------------/
DECAY 6 1.442620e+00 # WT
DECAY 23 2.495200e+00 # WZ
DECAY 24 2.085400e+00 # WW
DECAY 25 4.070000e-03 # WH
#-----------\
# EW inputs |
#-----------/
Block EWINPUTS
  1 1 # ew_scheme - determines scheme used for EW inputs
       # 0: alpha_e_0 scheme (alpha_e(mu->0) above used to determine inputs)
       # 1: G_mu scheme (G_F above used to determine inputs)
       # 2: alpha_e_MZ scheme (alpha_e(MZ) above used to determine inputs)
  3 1 # use_cms - switch for the complex mass scheme
       # 0: off
       # 1: on
       # 2: on, but alpha_e is determined through real parameters
```
The Block SMINPUTS has two new inputs for the EW coupling, and the block EWINPUTS has been added in order to deal with different schemes used in the computation of the couplings and matrix elements, which is particularly important in the context of EW corrections. In particular, you may choose between different EW schemes for the EW coupling, following the same settings that are available in OPENLOOPS, i.e. either through  $\alpha_e(m_Z)$  set in SMINPUTS, evaluated in the  $G_{\mu}$  scheme with  $G_F$  from SMINPUTS (default), or using  $\alpha_e(0)$  from SMINPUTS. Note that in all of these schemes  $\alpha_e(0)$  is consistently used for the coupling of identified final-state photons, whereas  $\alpha_e(G_\mu)$  (ew\_scheme = 0,1) or  $\alpha_e(M_Z)$  (ew\_scheme = 2) is always used for the coupling of initial-state photons, and the renormalization of the couplings is performed accordingly. Of course at LO (and when only including QCD corrections) this corresponds to an overall rescaling of the coupling factor, and could also be changed a posteriori. Additionally, the user can choose whether the complex-mass scheme should be used in the matrix elements.

## <span id="page-16-0"></span>4.1.3 Settings in distribution.dat

We refer to the manual of the MATRIX  $v1$  for details, as distributions are still defined with the same general syntax. Moreover, the default file distribution.dat contains further examples and information, as well as instructions on how to define distributions in the right format.

## <span id="page-16-1"></span>4.1.4 Settings in dddistribution.dat

In MATRIX v2.1 we added the possibility for the user to combine single differential distributions to generate double differential ones. This feature is handled by the additional input file dddistribution.dat. The single differential distributions must be defined in distribution.dat, and we refer to the manual of MATRIX v1 for a detailed description of the syntax. The double differential distributions can be optionally defined in dddistribution.dat as a block described by the following parameters:

dddistributionname Unique user-defined label (string) of the double differential distribution for identification at the end of the run;

distributionname\_1 Name (unique user-defined label) of the first distribution to be combined,

as defined in distribution.dat;

distributionname\_2 Name (unique user-defined label) of the second distribution to be combined, as defined in distribution.dat.

The default file dddistribution.dat for each run provides an explicit (but commented) example. Note that the binning of the double-differential distribution corresponds exactly to that of the two selected single differential distributions defined in distribution.dat.

# <span id="page-17-0"></span>4.2 Process-specific settings

The majority of process-specific settings in MATRIX v2 is still the same as in v1. There are a few new predefined cuts and dynamical scales implemented for some of the processes. However, those appear in the input files of the respective processes and are rather self-explanatory. For simplicity, we do not list them here. Moreover, with the newly implemented general syntax for fiducial cuts, introduced above, most of the predefined cuts can be superseded.

# <span id="page-17-1"></span>5 Phenomenological results

In this Section we present results on integrated cross sections for all processes available in the MATRIX v2 release. As in v1 we report a table with LO, NLO, NNLO predictions in QCD perturbation theory, and the loop-induced gluon fusion contribution at LO, if applicable. Additionally, we provide a table reporting NLO EW corrections, NLO QCD predictions for the loop-induced gluon fusion contribution, as well as various individual contributions (splitting  $q\bar{q}$ , gg, and  $\gamma\gamma$  contributions) and various combinations of QCD and EW corrections, as provided in an NNLO run. The results in this Section are obtained with the MATRIX v2 default setup for each of these processes. Their purpose is both to provide benchmark numbers for all processes that can be evaluated with MATRIX, and to give a reference for the user: These benchmark results can be reproduced (on a statistical level) if no changes are applied to the default input cards (except for turning on the corresponding perturbative orders and the targeted precision the user is interested in). We indicate in green colour everything that has changed in the v2 compared to the v1 release.

## <span id="page-17-2"></span>5.1 Settings

We consider proton–proton collisions at the 13 TeV LHC. In terms of the input of the weak parameters, the  $G_{\mu}$  scheme is employed: When considering leptonic final states, which are always produced via off-shell EW vector bosons, we use the complex-mass scheme [\[16\]](#page-29-8) throughout, i.e. we use complex W- and Z-boson masses and define the EW mixing angle as  $\cos \theta_W^2$  $(m_W^2 - i\Gamma_W m_W)/(m_Z^2 - i\Gamma_Z m_Z)$  and  $\alpha =$ s and define the EW mixing angle as  $\cos \theta_W = \sqrt{2} G_\mu m_W^2 \sin^2 \theta_W / \pi$ , using the PDG [\[17\]](#page-29-9) values  $G_F = 1.16639 \times 10^{-5} \text{ GeV}^{-2}$ ,  $m_W = 80.385 \text{ GeV}$ ,  $\Gamma_W = 2.0854 \text{ GeV}$ ,  $m_Z = 91.1876 \text{ GeV}$  and  $\Gamma_Z = 2.4952 \,\text{GeV}$ . For couplings to identified final-state photons MATRIX v2 uses  $\alpha(0)$  evaluated from the above parameters instead of  $\alpha$  in the  $G_{\mu}$  scheme (as in MATRIX v1) or the  $\alpha(M_Z)$  scheme, which is a more appropriate setting for identified final-state photons and also the new default in OPENLOOPS. Furthermore, we set  $m_H = 125 \,\text{GeV}$  and  $\Gamma_H = 0.00407 \,\text{GeV}$ . When considering on-shell single-boson production or on-shell production of heavy-boson pairs, the masses of the

weak vector bosons and the weak mixing angle are consistently kept real by setting  $\Gamma_W = \Gamma_Z = 0$ , and we also use a real Higgs boson mass, i.e.  $\Gamma_H = 0$ . The number of heavy-quark flavours depends on the applied flavour scheme. All processes involving  $W^+W^-$  contributions use the 4FS as default to consistently remove top-quark contamination by dropping the (separately IR finite) partonic processes with real bottom-quark emissions. In the 4FS we use the on-shell bottom mass  $m_b = 4.92$  GeV. All other processes apply the 5FS with a vanishing bottom mass  $m_b = 0$ . The top quark is treated as massive and, except for the on-shell  $t\bar{t}$  production process, unstable throughout, and we set  $m_t = 173.2 \,\text{GeV}$  $m_t = 173.2 \,\text{GeV}$  $m_t = 173.2 \,\text{GeV}$  as well as  $\Gamma_t = 1.44262 \,\text{GeV}$ .<sup>2</sup> Consistently, we use parton distributions (PDFs) with  $n_f = 4$  or  $n_f = 5$  active quark flavours. For processes where NLO EW corrections are available (see Table [1\)](#page-3-2) we use the NNPDF3.1 [\[18\]](#page-29-10) sets with with LUX QED [\[19\]](#page-29-11) photon PDFs, while otherwise we keep the MATRIX v1 default set NNPDF3.0 [\[20\]](#page-29-12). In Table [6,](#page-20-0)  $N<sup>n</sup>LO$  ( $n = 0, 1, 2$ ) predictions have been obtained by using PDFs at the respective perturbative order and the evolution of  $\alpha_{\rm S}$  at  $(n + 1)$ -loop order, as provided by the corresponding PDF set,<sup>[3](#page-18-2)</sup> while in Table [7a-](#page-22-0)[7c](#page-24-0) all results originate from an NNLO run, i.e. they have been obtained with NNLO PDFs throughout. The CKM matrix is set to unity except for the production of a single (on- or off-shell)  $W^{\pm}$  boson. In that case we use the PDG SM values as reported in Ref. [\[17\]](#page-29-9):

$$
V_{\text{CKM}} = \begin{pmatrix} V_{ud} & V_{us} & V_{ub} \\ V_{cd} & V_{cs} & V_{cb} \\ V_{td} & V_{ts} & V_{tb} \end{pmatrix} = \begin{pmatrix} 0.97417 & 0.2248 & 0.00409 \\ 0.22 & 0.995 & 0.0405 \\ 0.0082 & 0.04 & 1.009 \end{pmatrix}.
$$
 (2)

Note that in the EW corrections to off-shell  $W^{\pm}$  production the one-loop diagrams with CKM are not available within OPENLOOPS. Therefore, we approximate only the one-loop EW contribution using a trivial CKM matrix ( $\epsilon_{\text{approx-ckm-EW}} = 1$ ). We also allow for a second option (approx\_ckm\_EW = 2) in the inputs, where the entire NLO EW correction (including also the reals and the counter terms) are computed with a trivial CKM matrix. However, in all use-cases we considered we have found that the differences between those two approximations are numerically subleading, so that it is reasonable to assume that CKM effects in the EW corrections are negligible and our approximation fully justified.

Our reference choice  $\mu_0$  for renormalization  $(\mu_R)$  and factorization  $(\mu_F)$  scales as well as the set of cuts applied in our default setups depend on the individual process. Both are reported when discussing the results in the upcoming Section. Uncertainties from missing higher-order contributions are estimated in the usual way by independently varying  $\mu_R$  and  $\mu_F$  in the range  $0.5\mu_0 \leq \mu_R, \mu_F \leq 2\mu_0$ , with the constraint  $0.5 \leq \mu_R/\mu_F \leq 2$ . Unless specified otherwise, jets are defined by the anti- $k_T$  clustering algorithm [\[21\]](#page-29-13),  $R = 0.4$ ,  $p_{T,j} > 25 \,\text{GeV}$  and  $|\eta_j| < 4.5$ .

<span id="page-18-1"></span><span id="page-18-0"></span><sup>&</sup>lt;sup>2</sup>Massive top-quark contributions are neglected in the virtual two-loop corrections, but are kept anywhere else in the computations. Besides the fact that massive quark contributions in the two-loop amplitudes are not available and at the edge of current technology, their numerical effect can be expected to be negligible in most cases.

<span id="page-18-2"></span><sup>&</sup>lt;sup>3</sup>More precisely, for processes where NLO EW corrections are included we use NNPDF31\_nlo\_as\_0118\_luxqed at LO and NLO, since the corresponding LO set is not available, and NNPDF31\_nnlo\_as\_0118\_luxqed at NNLO in the 5FS with  $\alpha_{\rm S}^{(5F)}(m_Z)$  = 0.1180, while in the 4FS we use NNPDF31\_nlo\_as\_0118\_luxqed\_nf\_4 and NNPDF31\_nnlo\_as\_0118\_luxqed\_nf\_4 with  $\alpha_{\rm S}^{(4F)}(m_Z) = 0.1180$ , respectively. For the other processes, in the 5FS we use NNPDF30\_lo\_as\_0118, NNPDF30\_nlo\_as\_0118, and NNPDF30\_nnlo\_as\_0118 at LO, NLO, and NNLO, corresponding to  $\alpha_{\rm S}^{(5F)}(m_Z) = 0.1180$  throughout. In the 4FS we use NNPDF30\_lo\_as\_0118\_nf\_4, NNPDF30\_nlo\_as\_0118\_nf\_4, and NNPDF30\_nnlo\_as\_0118\_nf\_4 at LO, NLO, and NNLO, corresponding to  $\alpha_{\rm S}^{(4F)}(m_Z) = 0.1136, 0.1123, \text{ and } 0.1123, \text{ respectively.}$ 

## 5.2 Cross-section predictions

Reference LO, NLO QCD and NNLO QCD predictions of the integrated cross sections for all processes that are available in MATRIX v2 are reported in Table [6.](#page-20-0) Note that the processes under consideration feature cross sections that may differ by several orders of magnitude, starting from a few fb up to several nb.

Two results are reported at NNLO QCD:  $\sigma_{\text{NNLO QCD}}^{\text{rcut}}$  denotes the NNLO QCD cross section at a fixed  $r_{\text{cut}}$  value; the default  $r_{\text{cut}} = 0.15\%$  is used throughout for our reference results. Our best prediction is denoted as  $\sigma_{NNLO\ QCD}^{extrapolated}$ , and it is determined by the  $r_{\text{cut}} \to 0$  extrapolation of the  $r_{\text{cut}}$  dependence between  $r_{\text{cut}} = 0.15\%$  and  $r_{\text{cut}} = 1\%$  (see Ref. [\[1\]](#page-28-0) for details). Both NNLO QCD predictions are provided at the end of every MATRIX run, and for each process the results in Table [6](#page-20-0) are taken from the same MATRIX run. The relative uncertainties, automatically computed by the code, refer to customary 7-point  $\mu_R$  and  $\mu_F$  variations.<sup>[4](#page-19-0)</sup> The numerical uncertainty is reported in round brackets for all our predictions. For  $\sigma_{NNLO\ QCD}^{extrapolated}$  this uncertainty is obtained by combining the statistical uncertainty from Monte Carlo integration with the systematic uncertainty induced by the  $r_{\text{cut}}$  dependence.

Besides results at LO, NLO QCD and NNLO QCD accuracy, a separate column refers to the absolute (and relative) size of the loop-induced gluon fusion component at LO  $\sigma_{\rm LO}^{gg}$  ( $\sigma_{\rm LO}^{gg}/\Delta \sigma_{\rm NNLO}^{\rm ext})$ of the NNLO QCD corrections, where applicable. The absolute size of the NNLO QCD contributions for the extrapolated result is defined as  $\Delta \sigma_{NNLO\ QCD}^{\text{ext}} = \sigma_{NNLO\ QCD}^{\text{extrapolated}} - \sigma_{NLO\ QCD}$ , where  $\sigma_{\rm NLO QCD}$  is computed with NLO PDFs. Two additional columns refer to the relative size of the radiative corrections in terms of K factors at NLO QCD and NNLO QCD, defined as

$$
K_{\rm NLO\ QCD} = \frac{\sigma_{\rm NLO\ QCD}}{\sigma_{\rm LO}} \quad \text{and} \quad K_{\rm NNLO\ QCD} = \frac{\sigma_{\rm NNLO\ QCD}}{\sigma_{\rm NLO\ QCD}}.
$$
 (3)

The latter are computed from our best NNLO QCD predictions, i.e. the extrapolated NNLO QCD results.

Table [6](#page-20-0) corresponds essentially to that presented in the MATRIX v1 manuscript [\[1\]](#page-28-0), but with the default inputs of MATRIX v2 that have been updated for some of the processes. Those processes are indicated by green colour in Table [6.](#page-20-0) In particular, we recall that all processes including EW corrections use a different PDF set now and the processes with final-state photons use  $\alpha(0)$ for the photon coupling. The latter has the effect of reducing the cross section by a factor of  $\alpha/\alpha(0) \approx 1.0363...$  for each photon coupling. Moreover, we have updated the default inputs for all processes involving off-shell ZZ resonances following our study in Ref. [\[22\]](#page-29-14), as discussed below. All other processes (in black) should be statistically compatible with those quoted in the corresponding table of the MATRIX v1 release [\[1\]](#page-28-0).

On the other hand, Table [7a-](#page-22-0)[7c](#page-24-0) is an entirely new table for MATRIX v2 that provides all relevant information for processes with NLO EW corrections Table [7a-](#page-22-0)[7c](#page-24-0) and, if applicable, with NLO QCD corrections to the loop-induced gluon fusion contribution. All cross sections reported in this table have been computed from an NNLO MATRIX run (with NLO EW and NLO QCD for gg turned on), i.e. NNLO PDFs have been used throughout, so that they can be directly compared to the respective MATRIX on-screen/summary output. The superscript  $q\bar{q}$  indicates that the cross section has been obtained by computing corrections to the  $q\bar{q}$  channel only, without

<span id="page-19-0"></span><sup>&</sup>lt;sup>4</sup>The automatic evaluation of PDF uncertainties is not yet supported in MATRIX, but is planned for a future release.

<span id="page-20-0"></span>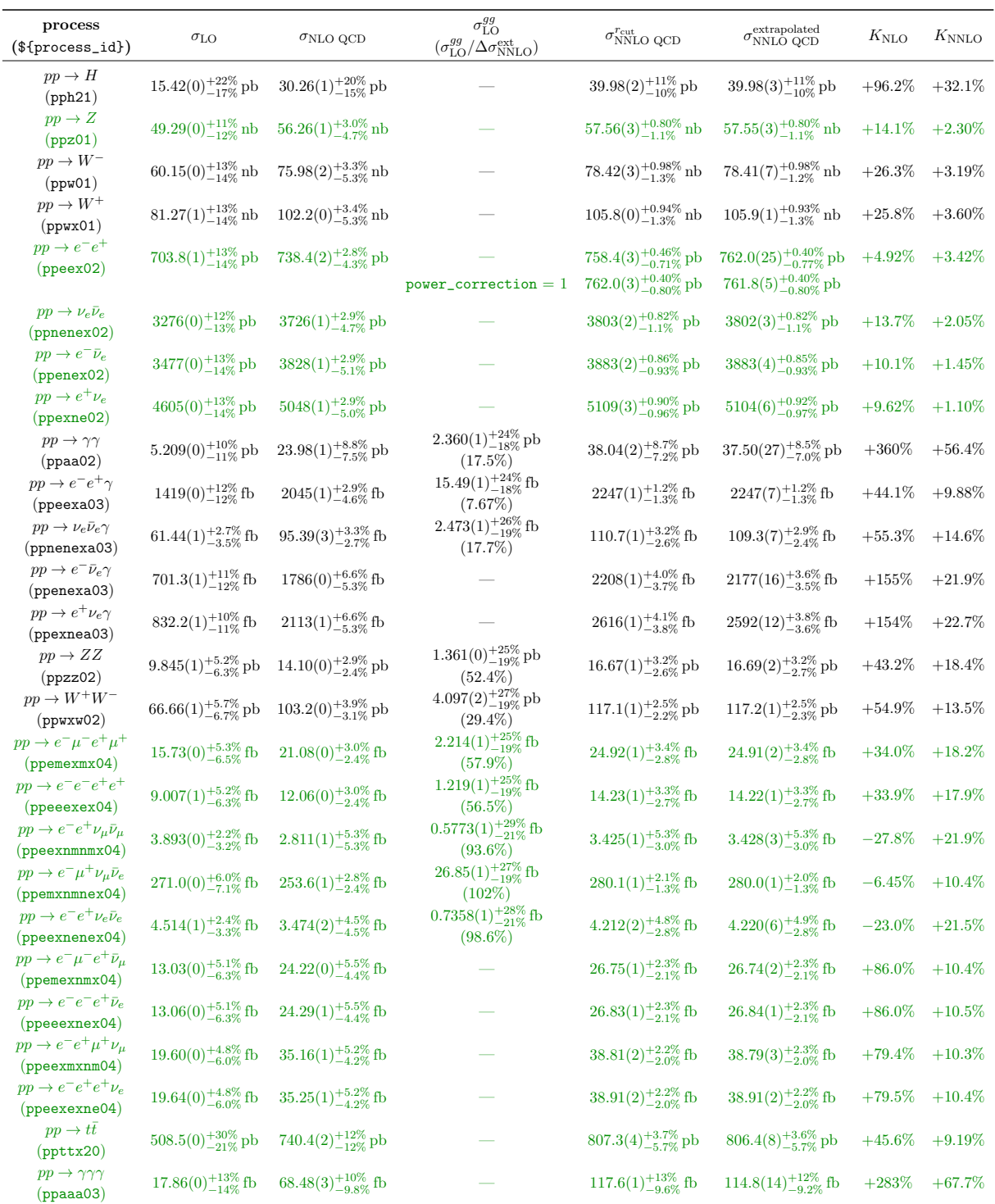

Table 6: Integrated cross sections for all available processes in MATRIX using the default setups. Process with updated inputs in MATRIX v2 with respect to v1 are marked in green.

photon-induced or loop-induced gg contributions (the  $q\bar{q}$  channel naturally includes gg and  $\bar{q}g$ channels at NLO QCD as well as further gg and  $q(\bar{q})q'$  channels at NNLO QCD). The superscript gg refers to the loop-induced gluon fusion contribution, and the cross sections with superscript  $\gamma\gamma$ state the photon-induced contributions. Note that the  $\gamma q \equiv {\gamma q, \gamma \bar{q}, q\gamma, \bar{q}\gamma}$  channel appearing at NLO EW mixes NLO EW corrections to the  $q\bar{q}$  and  $\gamma\gamma$  channels, which are both included in  $\sigma_{\text{NLO}}^{\gamma\gamma/\gamma q}$ . Besides individual QCD and EW corrections Table [7a-](#page-22-0)[7c](#page-24-0) also reports combined results. "nNNLO" refers to adding NNLO QCD predictions in the  $q\bar{q}$  channel and NLO QCD predictions in the loop-induced gg channel. The additive combination of QCD and EW corrections is indicated by " $+$ ", while the fully factorized combination (including photon-induced and NLO  $gg$ contributions) is indicated by a simple " $\times$ ". There are two more factorized combinations that exclude certain parts from being factorized: "NNLO  $QCD \times EW + ggNLO$ " adds the loop-induced gg contributions (both LO and NLO) separately, while "nNNLO  $QCD \times EW_{qq}$ " separately adds both the loop-induced gg contributions and the photon-induced contributions up to NLO, while only keeping the  $q\bar{q}$  QCD and EW corrections factorized. We refer to Ref. [\[5\]](#page-28-4) for a rigorous definition of those combinations.

We now comment on the (default) cuts and scales that have been used to produce the numbers in Tables [6](#page-20-0) and [7a-](#page-22-0)[7c.](#page-24-0) For all production processes involving massive on-shell bosons  $(H, Z, \mathbb{Z})$  $W^{\pm}$ ,  $W^{\pm}W^-$  and ZZ production), Tables [6](#page-20-0) and [7a-](#page-22-0)[7c](#page-24-0) report fully inclusive cross sections, i.e. no phase-space cuts are applied. For all remaining processes, phase-space cuts are applied on the final-state leptons, neutrinos and photons in order to simulate a realistic selection in a fiducial volume. The respective sets of cuts for each of these processes are discussed below. For studies of phenomenological results we refer to dedicated publications on the respective processes.

### Higgs boson production

The corresponding cross sections in Table [6](#page-20-0) have been computed with fixed renormalization and factorization scales set to  $\mu_0 = m_H$ .

### Drell–Yan production

The results reported in Table [6](#page-20-0) are obtained with renormalization and factorization scales set to  $\mu_0 = m_Z$  and  $\mu_0 = m_W$  for  $pp \to Z$  and  $pp \to W^{\pm}$ , respectively. The same fixed scales are applied to the corresponding off-shell processes. The sets of cuts applied to the off-shell processes are summarized in Table [8.](#page-25-0) The setup for the neutral Drell-Yan process  $pp \to e^-e^+$  is affected by the presence of fiducial linear power corrections that can be dealt with by the recoil prescription. Also the results including the newly implemented power corrections (power\_correction = 1) are given in Table [6.](#page-20-0) They display a much milder dependence on  $r_{\text{cut}}$  leading to a smaller extrapolation error (a factor of 5) as compared to a run with power\_correction = 0 and of similar duration. Moreover, the result with **power\_correction = 1** at fixed  $r_{\text{cut}}$  is already fully compatible with the extrapolated result. This information can be useful for distributions, where the bin-wise extrapolation can be quite expensive storage-wise, so that one may consider the fixed  $r_{\text{cut}}$  results to be already reliable without turning on the extrapolation.

## Diphoton and vector-boson plus photon production

For diphoton production we choose the invariant mass of the photon pair as the central scale, i.e.  $\mu_0 = m_{\gamma\gamma}$ , and the fiducial cuts are summarized in Table [9.](#page-25-1) For the associated production of an

<span id="page-22-0"></span>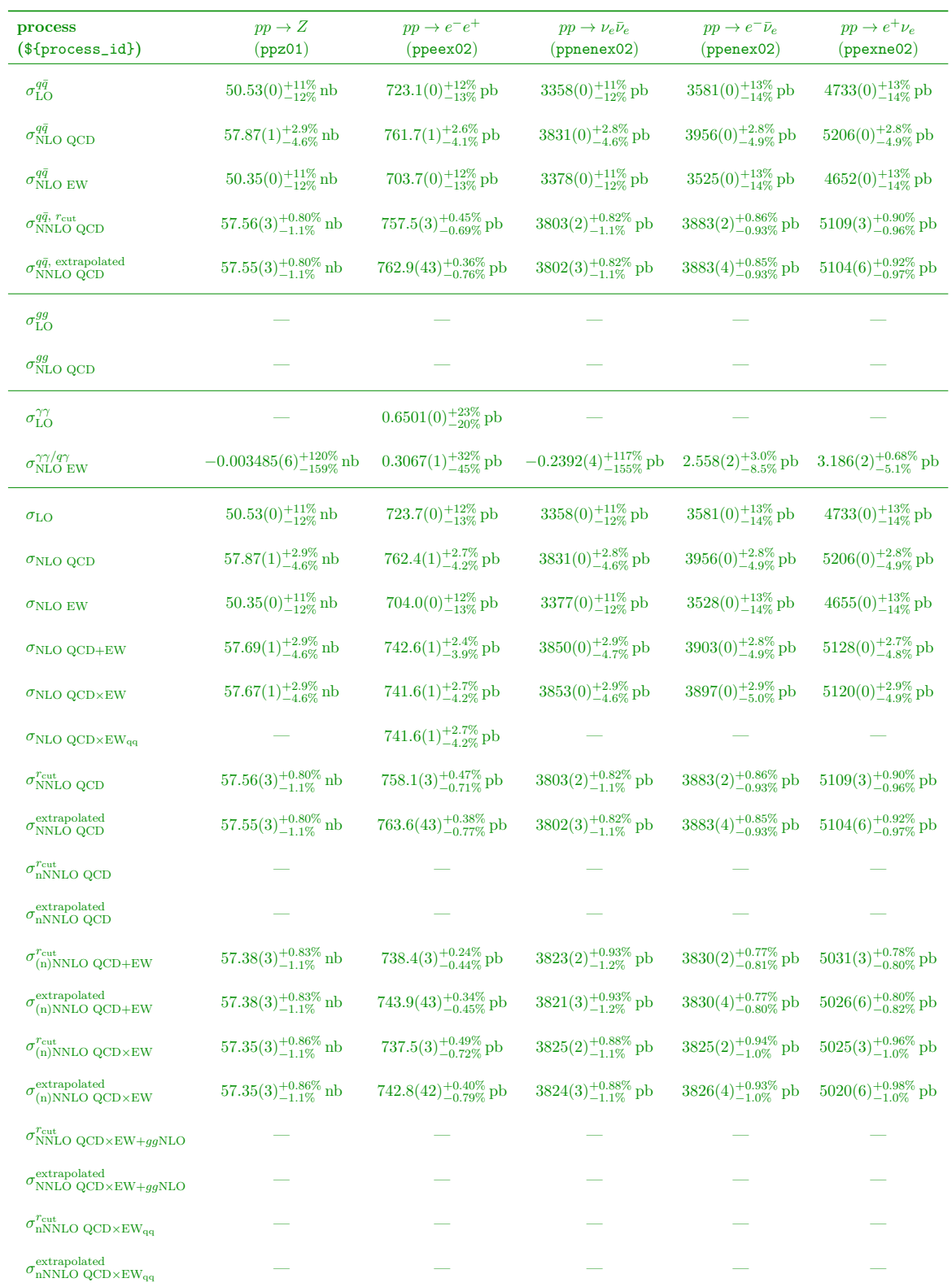

Table 7a: Integrated cross sections for all available processes with EW corrections in MATRIX using the default setups for a NNLO run (i.e. using NNLO PDFs throughout).

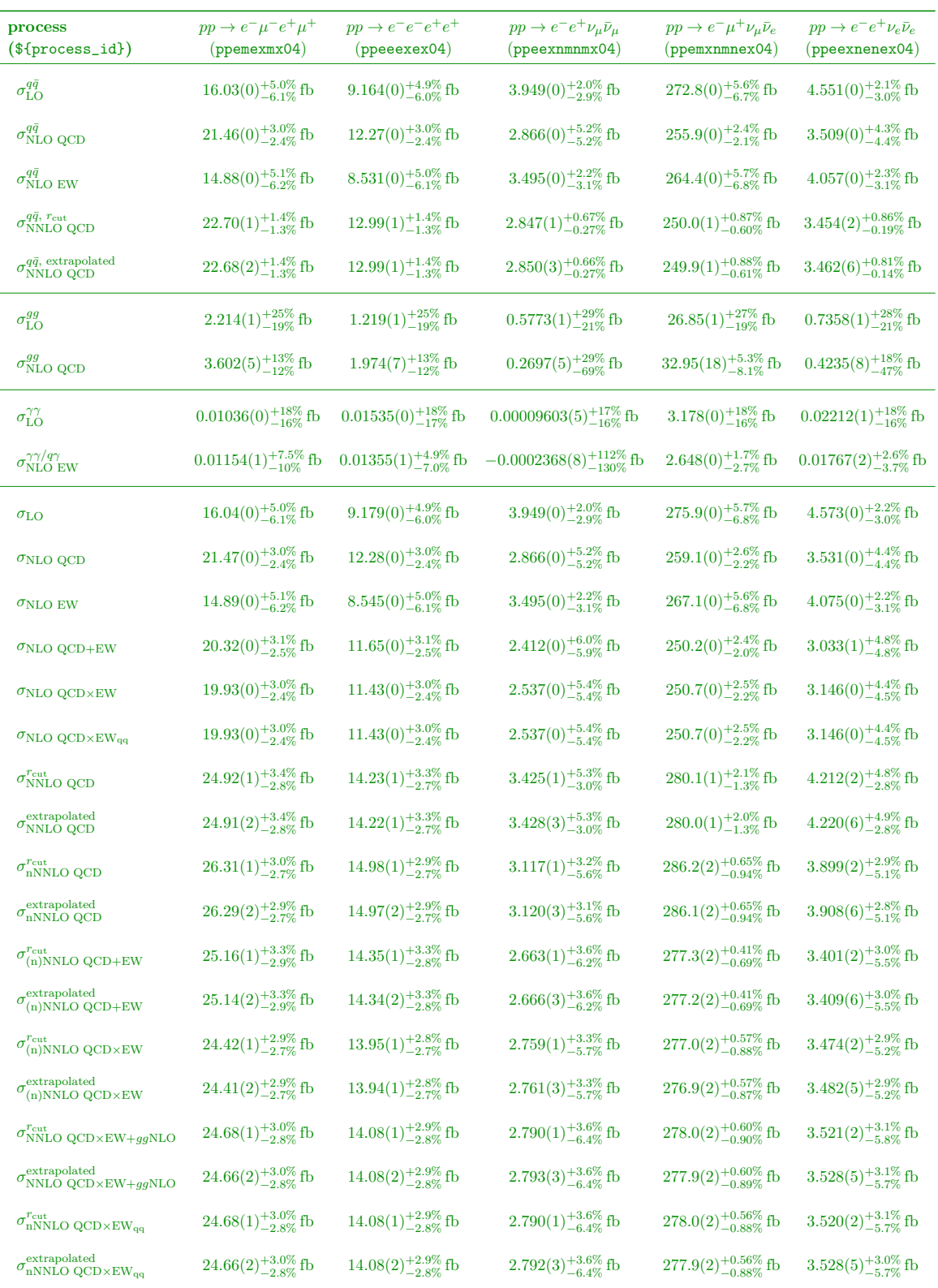

Table 7b: Integrated cross sections for all available processes with EW corrections in MATRIX using the default setups for a NNLO run (i.e. using NNLO PDFs throughout).

<span id="page-24-0"></span>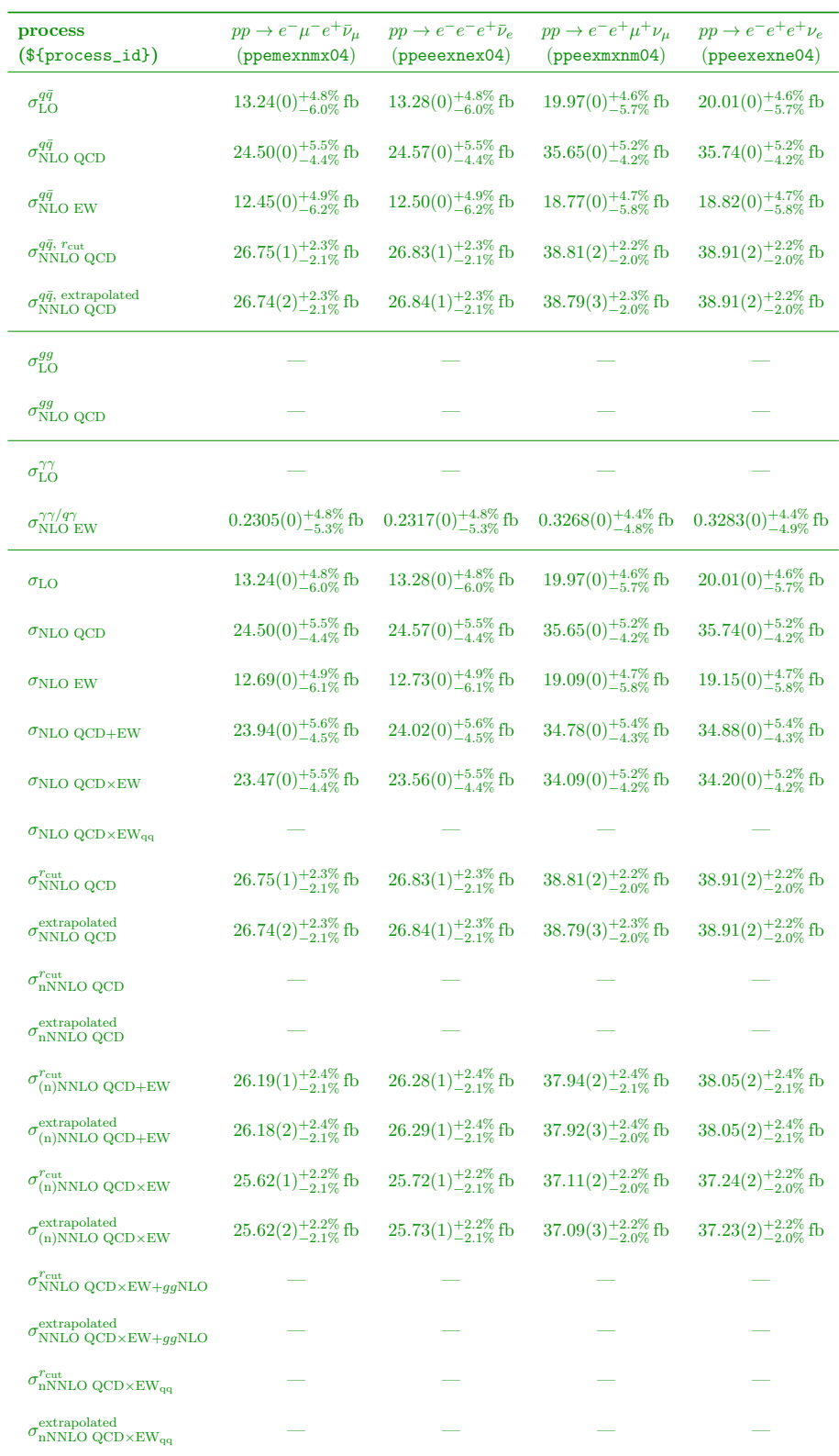

Table 7c: Integrated cross sections for all available processes with EW corrections in MATRIX using the default setups for a NNLO run (i.e. using NNLO PDFs throughout).

<span id="page-25-0"></span>

|                | $pp \rightarrow e^-e^+$                                                                                       | $pp \rightarrow e^- \bar{\nu}_e / pp \rightarrow e^+ \nu_e$ |  |
|----------------|----------------------------------------------------------------------------------------------------|-------------------------------------------------------------|--|
| lepton cuts    | $p_{T,\ell} > 25 \,\text{GeV},  \eta_\ell  < 2.47$<br>$66 \,\text{GeV} < m_{\ell^-\ell^+} < 116 \,\text{GeV}$ | $p_{T,\ell} > 25 \,\text{GeV},  \eta_\ell  < 2.47$          |  |
| neutrino cuts  |                                                                                                    | $p_T^{\text{miss}} > 20 \,\text{GeV}$                       |  |
| jet definition | anti- $k_T$ algorithm with $R = 0.4$ ; $p_{T,i} > 25 \,\text{GeV},  \eta_i  < 4.5$                            |                                                             |  |

Table 8: Default setup of fiducial cuts for  $Z, W^{\pm}$  and  $\gamma\gamma$  production processes.

<span id="page-25-1"></span>

|                  | $pp \rightarrow \gamma\gamma$                                                                                                    | $pp \rightarrow \gamma \gamma \gamma$                                                                                                    |  |
|------------------|----------------------------------------------------------------------------------------------------|----------------------------------------------------------------------------------------------------|--|
| photon cuts      | $p_{T,\gamma_1} > 40 \,\text{GeV}, p_{T,\gamma_2} > 25 \,\text{GeV}$<br>$ \eta_{\gamma}  < 2.5$<br>$20 \,\text{GeV} < m_{\gamma\gamma} < 250 \,\text{GeV}$ | $p_{T,\gamma_1} > 27 \,\text{GeV}, p_{T,\gamma_2} > 22 \,\text{GeV}, p_{T,\gamma_3} > 15 \,\text{GeV}$<br>$ \eta_{\gamma}  < 1.37$ or $1.56 <  \eta_{\gamma}  < 2.37$<br>$\Delta R_{\gamma\gamma} > 0.45$ , $m_{\gamma\gamma\gamma} > 50$ GeV |  |
| photon isolation | Frixione isolation with<br>$n=1, \varepsilon=0.5$ and $\delta_0=0.4$                                                                                       | Frixione isolation with<br>$n = 1, E_T^{\text{ref}} = 10 \,\text{GeV}$ and $\delta_0 = 0.4$                                                                                                    |  |
| jet definition   | anti- $k_T$ algorithm with $R = 0.4$ ; $p_{T,j} > 25 \,\text{GeV},  \eta_j  < 4.5$                                                                         |                                                                                                    |  |

Table 9: Default setup of fiducial cuts for  $\gamma\gamma$  and  $\gamma\gamma\gamma$  production processes.

off-shell vector boson with a photon, i.e. the leptonic final states  $e^-e^+\gamma/\nu_e\bar{\nu}_e\gamma$  (summarized as Zγ production) and  $e^+\nu_e\gamma/e^-\bar{\nu}_e\gamma$  (summarized as  $W\gamma$  production),<sup>[5](#page-25-2)</sup> the cuts are summarized in Table [10,](#page-26-0) which has been adopted from Ref. [\[23\]](#page-29-15). The dynamical scale  $\mu_0 = \sqrt{m_V^2 + p_{T,\gamma}^2}$  is chosen as central value for both renormalization and factorization scales, where  $m_V = m_Z$  for  $Z\gamma$  and  $m_V = m_W$  for  $W\gamma$  production.

## Vector-boson pair production

The on-shell  $ZZ$  and  $W^+W^-$  results in Table [6](#page-20-0) correspond to the inclusive cross sections of Ref. [\[24\]](#page-29-16) and Ref. [\[25\]](#page-29-17), respectively, with an updated set of input parameters. We have explicitly checked that MATRIX reproduces the results of Refs. [\[24,](#page-29-16) [25\]](#page-29-17) when adjusting the setup accordingly. Consistent with these studies, we have used fixed renormalization and factorization scales of  $\mu_0 = m_Z$  and  $\mu_0 = m_W$  for ZZ and  $W^+W^-$  production, respectively.

Several leptonic channels originate from off-shell ZZ production. They involve the SF and DF four-lepton channels,  $4\ell$  and  $2\ell2\ell'$ , respectively, which have been studied at NNLO QCD in

<span id="page-25-2"></span><sup>&</sup>lt;sup>5</sup>We note again that  $Z\gamma$  and  $W\gamma$  are only used as shorthand notations here. The full amplitudes for the leptonic final states are used throughout without any approximation, including off-shell effects and spin correlations.

<span id="page-26-0"></span>

|                  | $pp \rightarrow e^-e^+ \gamma$                                                            | $pp \rightarrow \nu_e \bar{\nu}_e \gamma$                 | $pp \rightarrow e^- \bar{\nu}_e \gamma / pp \rightarrow e^+ \nu_e \gamma$                 |
|------------------|-------------------------------------------------------------------------------------------|-----------------------------------------------------------|-------------------------------------------------------------------------------------------|
| lepton cuts      | $p_{T,\ell} > 25 \,\text{GeV},  \eta_\ell  < 2.47$<br>$m_{\ell-\ell+} > 40 \,\text{GeV}$  |                                                           | $p_{T,\ell} > 25 \,\text{GeV},  \eta_\ell  < 2.47$                                        |
| photon cuts      | $p_{T,\gamma} > 15 \,\text{GeV},  \eta_{\gamma}  < 2.37$                                  | $p_{T,\gamma} > 100 \,\text{GeV},  \eta_{\gamma}  < 2.37$ | $p_{T,\gamma} > 15 \,\text{GeV},  \eta_{\gamma}  < 2.37$                                  |
| neutrino cuts    |                                                                                           | $p_T^{\text{miss}} > 90 \,\text{GeV}$                     | $p_T^{\text{miss}} > 35 \,\mathrm{GeV}$                                                   |
| separation cuts  | $\Delta R_{\ell i} > 0.3, \, \Delta R_{\gamma i} > 0.3,$<br>$\Delta R_{\ell\gamma} > 0.7$ | $\Delta R_{\gamma i} > 0.3$                               | $\Delta R_{\ell i} > 0.3, \, \Delta R_{\gamma i} > 0.3,$<br>$\Delta R_{\ell\gamma} > 0.7$ |
| photon isolation | Frixione isolation with $n = 1$ , $\varepsilon = 0.5$ and $\delta_0 = 0.4$                |                                                           |                                                                                           |
| jet definition   | anti- $k_T$ algorithm with $R = 0.4$ ; $p_{T,j} > 30 \,\text{GeV},  \eta_j  < 4.4$        |                                                           |                                                                                           |

Table 10: Default setup of fiducial cuts for  $Z\gamma$  and  $W^{\pm}\gamma$  production processes.

Refs.  $[22, 26]$  $[22, 26]$ . On the other hand, one of the Z bosons may decay to two neutrinos instead, for which NNLO QCD corrections have been studied also in Ref. [\[22\]](#page-29-14). In that case the SF channel is defined as the one where the neutrino flavour matches the lepton flavour  $(2\ell 2\nu)$ , while the DF flavour channel is defined as the one where the lepton and neutrino flavours are different  $(2\ell2\nu')$ .<sup>[6](#page-26-1)</sup> The SF  $2\ell2\nu$  final state is special since it receives contributions from both resonant ZZ and  $W^+W^-$  sub-topologies, which mix the two processes.

For the off-shell ZZ processes the renormalization and factorization scales are fixed to  $\mu_0 = m_Z$ . The fiducial cuts are those of Ref. [\[22\]](#page-29-14) and summarized in Table [11.](#page-27-0)  $Z_{\text{rec}}$  is the reconstructed Z boson. In the  $2\ell 2\ell'$  channel, the reconstruction is unambiguously defined. In the 4 $\ell$  channel, there are two possible combinations of OSSF lepton pairs that can be associated with the reconstructed Z bosons. We choose the combination that minimizes  $|m_{\ell-\ell^+}-m_Z| + |m_{\ell-\ell^{+\prime}}-m_Z|$  using user\_switch lepton\_identification = 1 in the parameter.dat input file. The fiducial cuts for the  $2\ell 2\nu$  processes use the following definitions in Table [11:](#page-27-0) Axial- $p_T^{\text{miss}} = -p_T^{\text{miss}} \cdot \cos(\Delta \phi_{\ell\ell,\nu\nu}),$ where  $p_T^{\text{miss}} \equiv p_{T,\nu\nu}$  and  $\Delta\phi_{\ell\ell,\nu\nu}$  is the azimuthal angle between the dilepton and the neutrino pair. Furthermore, the two Z-boson momenta are balanced by putting an upper cut on  $p_T$ -balance =  $|p_T^{\text{miss}} - p_{T,\ell\ell}|/p_{T,\ell\ell}$ .

The off-shell  $W^+W^-$  process with DF leptons  $(\ell\nu\ell'\nu')$ , namely  $pp \to e^- \mu^+ \nu_\mu \bar{\nu}_e$ , has been studied at NNLO in Ref. [\[27\]](#page-30-0). We adopt the fixed scale choice of  $\mu_0 = m_W$  and the fiducial cuts used in that study. The latter are summarized in Table [12.](#page-27-1)

We considered NNLO QCD corrections to  $W^{\pm}Z$  production in Ref. [\[28,](#page-30-1) [29\]](#page-30-2). Four different processes with three leptons and one neutrino are associated with  $W^{\pm}Z$  production:  $W^-Z$  and  $W^+Z$  production can each be split into a SF and a DF channel. Since these processes have charged final states, no loop-induced gg component contributes at NNLO. Following Ref. [\[29\]](#page-30-2) we set  $\mu_0 = (m_Z + m_W)/2$  for the central value of renormalization and factorization scales and

<span id="page-26-1"></span><sup>&</sup>lt;sup>6</sup>We note that both final states contain an OSSF lepton pair and (possibly) missing transverse momentum from the two neutrinos that cannot be detected. Our distinction into SF and DF final states is motivated more by the underlying technical calculations than by their phenomenology in this case.

<span id="page-27-0"></span>

|                 | $pp \rightarrow e^- \mu^- e^+ \mu^+ / pp \rightarrow e^- e^- e^+ e^+$                                        | $pp \rightarrow e^-e^+\nu_e\bar{\nu}_e(pp \rightarrow e^-e^+\nu_\mu\bar{\nu}_\mu$ |  |
|-----------------|----------------------------------------------------------------------------------------------------|-----------------------------------------------------------------------------------|--|
| lepton cuts     | $p_{T,\ell} > 7$ GeV, one electron with $ \eta_e  < 4.9$ ,<br>$ \eta_e $ < 2.5 otherwise, $ \eta_\mu $ < 2.7 | $p_{T,\ell} > 25 \,\text{GeV},  \eta_\ell  < 2.5$                                 |  |
|                 | $66 \,\text{GeV} < m_{Z_{\text{rec}}} < 116 \,\text{GeV}$                                                    | $76 \,\text{GeV} < m_{\ell^-\ell^+} < 106 \,\text{GeV}$                           |  |
| neutrino cuts   |                                                                                                    | Axial- $p_T^{\text{miss}} > 90 \,\text{GeV},$<br>$p_T$ -balance $< 0.4$           |  |
| separation cuts | $\Delta R_{\ell\ell} > 0.2, \, \Delta R_{\ell\ell\ell} > 0.2$                                                | $\Delta R_{\ell\ell} > 0.3$                                                       |  |
| jet cuts        |                                                                                                    | $N_{\text{iets}} = 0$                                                             |  |
| jet definition  | anti- $k_T$ algorithm with $R = 0.4$ ; $p_{T,i} > 25 \,\text{GeV},  \eta_i  < 4.5, \Delta R_{ej} > 0.3$      |                                                                                   |  |

Table 11: Default setup of fiducial cuts for  $ZZ$  and  $ZZ/W^+W^-$  production processes.

<span id="page-27-1"></span>

|                 | $pp \rightarrow e^- \mu^+ \nu_\mu \bar{\nu}_e$                                                                                                    | $pp \rightarrow \ell^{\prime \pm} \nu_{\ell} \ell^{\mp} \ell^{\mp}, \quad \ell, \ell^{\prime} \in \{e, \mu\}$                        |  |
|-----------------|----------------------------------------------------------------------------------------------------|----------------------------------------------------------------------------------------------------|--|
| lepton cuts     | $p_{T,\ell_1} > 25 \,\text{GeV}, p_{T,\ell_2} > 20 \,\text{GeV}$<br>$ \eta_e $ < 2.47, $ \eta_e  \notin [1.37; 1.52]$<br>$ \eta_{\mu}  < 2.4, m_{\ell^-\ell^+} > 10 \,\text{GeV}$ | $p_{T,\ell_z} > 15 \,\text{GeV}, p_{T,\ell_w} > 20 \,\text{GeV}$<br>$ \eta_{\ell}  < 2.5$<br>$ m_{\ell_z\ell_z}-m_Z <10\,\text{GeV}$ |  |
| neutrino cuts   | $p_T^{\text{miss}} > 20 \,\text{GeV}, p_T^{\text{miss,rel}} > 15 \,\text{GeV}$                                                                                                    | $m_{T,W} > 30 \,\text{GeV}$                                                                                                    |  |
| separation cuts | $\Delta R_{\ell\ell} > 0.1$                                                                                                    | $\Delta R_{\ell_z \ell_z} > 0.2$ , $\Delta R_{\ell_z \ell_w} > 0.3$                                                                  |  |
| jet cuts        | $N_{\text{iets}} = 0$                                                                                                    |                                                                                                    |  |
| jet definition  | anti- $k_T$ algorithm with $R = 0.4$ ; $p_{T,j} > 25 \,\text{GeV},  \eta_j  < 4.5$                                                                                                |                                                                                                    |  |

Table 12: Default setup of fiducial cuts for  $W^+W^-$  and  $W^{\pm}Z$  production processes.

use the fiducial cuts summarized in Table [12.](#page-27-1) In the SF channel there is an ambiguity how to assign the leptons to the  $Z$ - and  $W$ -boson decays, and we follow the resonant-shape identification procedure of Ref. [\[30\]](#page-30-3).

### Top-quark pair production

The tt cross section results in Table [6](#page-20-0) correspond to the inclusive cross sections of Ref.  $[6]$ , with an updated set of input parameters. Fully differential results can be obtained and the differential distributions [\[7\]](#page-28-6) have been validated against those of Ref. [\[31\]](#page-30-4) finding complete agreement. The results in Table [6](#page-20-0) are obtained by fixing the central values of renormalization and factorization scales to  $\mu_0 = m_t$ . The resuls also agree (currently at NNLO there is a  $2\sigma$  discrepancy, to be checked with higher statistics !) with those that can be obtained with  $Top++$  [\[32\]](#page-30-5) within the uncertainties.

### Triphoton production

The  $\gamma\gamma\gamma$  cross section results in Table [6](#page-20-0) correspond to the fiducial cross sections of Ref. [\[8\]](#page-29-0), with an updated set of input parameters. Following Ref. [\[8\]](#page-29-0) we have set the default central value of the renormalization and factorization scales to  $\mu_0 = (p_{T\gamma_1} + p_{T\gamma_2} + p_{T\gamma_3})/4$  and use the fiducial cuts summarized in Table [9.](#page-25-1) [7](#page-28-7) The small differences (especially at lower orders) in the cross section and uncertainties compared to Ref. [\[8\]](#page-29-0) originate from the different PDF set used for the default cross sections of MATRIX. Apart from that, the calculation has been checked to be in full agreement with Ref. [\[33\]](#page-30-6).

# References

- <span id="page-28-0"></span>[1] M. Grazzini, S. Kallweit, and M. Wiesemann, Fully differential NNLO computations with MATRIX, Eur. Phys. J. C 78 (2018), no. 7 537, [[arXiv:1711.06631](http://xxx.lanl.gov/abs/1711.06631)].
- <span id="page-28-1"></span>[2] MATRIX is available for download from: <http://matrix.hepforge.org/>.
- <span id="page-28-2"></span>[3] M. Grazzini, S. Kallweit, M. Wiesemann, and J. Y. Yook, ZZ production at the LHC: NLO QCD corrections to the loop-induced gluon fusion channel, JHEP 03 (2019) 070, [[arXiv:1811.09593](http://xxx.lanl.gov/abs/1811.09593)].
- <span id="page-28-3"></span>[4] M. Grazzini, S. Kallweit, M. Wiesemann, and J. Y. Yook, W+W<sup>−</sup> production at the LHC: NLO QCD corrections to the loop-induced gluon fusion channel, Phys. Lett. B 804 (2020) 135399, [[arXiv:2002.01877](http://xxx.lanl.gov/abs/2002.01877)].
- <span id="page-28-4"></span>[5] M. Grazzini, S. Kallweit, J. M. Lindert, S. Pozzorini, and M. Wiesemann, NNLO  $QCD +$ NLO EW with Matrix+OpenLoops: precise predictions for vector-boson pair production, JHEP 02 (2020) 087, [[arXiv:1912.00068](http://xxx.lanl.gov/abs/1912.00068)].
- <span id="page-28-5"></span>[6] S. Catani, S. Devoto, M. Grazzini, S. Kallweit, J. Mazzitelli, and H. Sargsyan, Top-quark pair hadroproduction at next-to-next-to-leading order in  $QCD$ , Phys. Rev. D 99 (2019), no. 5 051501, [[arXiv:1901.04005](http://xxx.lanl.gov/abs/1901.04005)].
- <span id="page-28-6"></span>[7] S. Catani, S. Devoto, M. Grazzini, S. Kallweit, and J. Mazzitelli, Top-quark pair production at the LHC: Fully differential QCD predictions at NNLO, JHEP 07 (2019) 100,  $|arXiv:1906.06535|$  $|arXiv:1906.06535|$  $|arXiv:1906.06535|$ .

<span id="page-28-7"></span>We that  $E_T^{\text{ref}}$  is the threshold in the smooth-cone condition in Eq. (3) of v1 manual, for which a fixed value is used in this fiducial setup.

- <span id="page-29-0"></span>[8] S. Kallweit, V. Sotnikov, and M. Wiesemann, Triphoton production at hadron colliders in NNLO QCD, Phys. Lett. B 812 (2021) 136013, [[arXiv:2010.04681](http://xxx.lanl.gov/abs/2010.04681)].
- <span id="page-29-1"></span>[9] L. Buonocore, S. Kallweit, L. Rottoli, and M. Wiesemann, Linear power corrections for two-body kinematics in the  $qT$  subtraction formalism, Phys. Lett. B **829** (2022) 137118, [[arXiv:2111.13661](http://xxx.lanl.gov/abs/2111.13661)].
- <span id="page-29-2"></span>[10] M. Grazzini, S. Kallweit, M. Wiesemann, and J. Y. Yook, Four lepton production in gluon fusion: off-shell Higgs effects in NLO QCD, [arXiv:2102.08344](http://xxx.lanl.gov/abs/2102.08344).
- <span id="page-29-3"></span>[11] G. P. Salam and E. Slade, Cuts for two-body decays at colliders, JHEP 11 (2021) 220,  $|arXiv:2106.08329|$  $|arXiv:2106.08329|$  $|arXiv:2106.08329|$ .
- <span id="page-29-4"></span>[12] S. Alekhin, A. Kardos, S. Moch, and Z. Trócsányi, *Precision studies for Drell–Yan processes* at NNLO, Eur. Phys. J. C 81  $(2021)$ , no. 7 573,  $[arXiv:2104.02400]$  $[arXiv:2104.02400]$  $[arXiv:2104.02400]$ .
- <span id="page-29-5"></span>[13] S. Camarda, L. Cieri, and G. Ferrera, Fiducial perturbative power corrections within the  $q_T$ subtraction formalism, Eur. Phys. J. C 82 (2022), no. 6 575,  $[\text{arXiv:}2111.14509]$ .
- <span id="page-29-6"></span>[14] S. Catani, D. de Florian, G. Ferrera, and M. Grazzini, Vector boson production at hadron colliders: transverse-momentum resummation and leptonic decay, [arXiv:1507.06937](http://xxx.lanl.gov/abs/1507.06937).
- <span id="page-29-7"></span>[15] P. Z. Skands et al., SUSY Les Houches accord: Interfacing SUSY spectrum calculators, decay packages, and event generators, JHEP 07 (2004) 036, [[hep-ph/0311123](http://xxx.lanl.gov/abs/hep-ph/0311123)].
- <span id="page-29-8"></span>[16] A. Denner, S. Dittmaier, M. Roth, and L. H. Wieders, Electroweak corrections to charged-current  $e^+e^- \rightarrow 4$  fermion processes: Technical details and further results, Nucl. Phys. B724 (2005) 247–294, [[hep-ph/0505042](http://xxx.lanl.gov/abs/hep-ph/0505042)]. [Erratum: Nucl. Phys.B854,504(2012)].
- <span id="page-29-9"></span>[17] **Particle Data Group** Collaboration, C. Patrignani et al., *Review of Particle Physics*, Chin. Phys. C40 (2016), no. 10 100001.
- <span id="page-29-10"></span>[18] NNPDF Collaboration, V. Bertone, S. Carrazza, N. P. Hartland, and J. Rojo, Illuminating the photon content of the proton within a global PDF analysis, SciPost Phys. 5 (2018), no. 1 008, [[arXiv:1712.07053](http://xxx.lanl.gov/abs/1712.07053)].
- <span id="page-29-11"></span>[19] A. Manohar, P. Nason, G. P. Salam, and G. Zanderighi, How bright is the proton? A precise determination of the photon parton distribution function, Phys. Rev. Lett. 117 (2016), no. 24 242002, [[arXiv:1607.04266](http://xxx.lanl.gov/abs/1607.04266)].
- <span id="page-29-12"></span>[20] NNPDF Collaboration, R. D. Ball et al., Parton distributions for the LHC Run II, JHEP 1504 (2015) 040, [[arXiv:1410.8849](http://xxx.lanl.gov/abs/1410.8849)].
- <span id="page-29-13"></span>[21] M. Cacciari, G. P. Salam, and G. Soyez, The Anti- $k(t)$  jet clustering algorithm, JHEP 0804 (2008) 063, [[arXiv:0802.1189](http://xxx.lanl.gov/abs/0802.1189)].
- <span id="page-29-14"></span>[22] S. Kallweit and M. Wiesemann, ZZ production at the LHC: NNLO predictions for  $2\ell 2\nu$ and 4ℓ signatures, Phys. Lett. B 786 (2018) 382-389, [[arXiv:1806.05941](http://xxx.lanl.gov/abs/1806.05941)].
- <span id="page-29-15"></span>[23] M. Grazzini, S. Kallweit, and D. Rathlev,  $W\gamma$  and  $Z\gamma$  production at the LHC in NNLO  $QCD$ , JHEP 07 (2015) 085,  $\text{arXiv:1504.01330}$  $\text{arXiv:1504.01330}$  $\text{arXiv:1504.01330}$ .
- <span id="page-29-16"></span>[24] F. Cascioli, T. Gehrmann, M. Grazzini, S. Kallweit, P. Maierhöfer, A. von Manteuffel, S. Pozzorini, D. Rathlev, L. Tancredi, and E. Weihs, ZZ production at hadron colliders in *NNLO QCD*, Phys. Lett. **B735** (2014) 311–313,  $\alpha$  arXiv: 1405.2219.
- <span id="page-29-17"></span>[25] T. Gehrmann, M. Grazzini, S. Kallweit, P. Maierh¨ofer, A. von Manteuffel, S. Pozzorini, D. Rathlev, and L. Tancredi,  $W^+W^-$  Production at Hadron Colliders in Next to Next to Leading Order QCD, Phys. Rev. Lett. **113** (2014), no. 21 212001,  $[\text{arXiv:1408.5243}]$  $[\text{arXiv:1408.5243}]$  $[\text{arXiv:1408.5243}]$ .
- <span id="page-29-18"></span>[26] M. Grazzini, S. Kallweit, and D. Rathlev, ZZ production at the LHC: fiducial cross sections and distributions in NNLO QCD, Phys. Lett. **B750** (2015)  $407-410$ ,  $arXiv:1507.06257$ .
- <span id="page-30-0"></span>[27] M. Grazzini, S. Kallweit, S. Pozzorini, D. Rathlev, and M. Wiesemann, W+W<sup>−</sup> production at the LHC: fiducial cross sections and distributions in NNLO QCD, JHEP 08 (2016) 140,  $[\text{arXiv}:1605.02716]$ .
- <span id="page-30-1"></span>[28] M. Grazzini, S. Kallweit, D. Rathlev, and M. Wiesemann,  $W^{\pm}Z$  production at hadron colliders in NNLO QCD, Phys. Lett. B761 (2016) 179–183, [[arXiv:1604.08576](http://xxx.lanl.gov/abs/1604.08576)].
- <span id="page-30-2"></span>[29] M. Grazzini, S. Kallweit, D. Rathlev, and M. Wiesemann,  $W^{\pm}Z$  production at the LHC: fiducial cross sections and distributions in NNLO QCD, JHEP 05 (2017) 139, [[arXiv:1703.09065](http://xxx.lanl.gov/abs/1703.09065)].
- <span id="page-30-3"></span>[30] **ATLAS** Collaboration, G. Aad et al., *Measurements of*  $W^{\pm}Z$  production cross sections in **ATLAS** Conaporation, G. Aad et al., *Measurements of W*  $\sim$  *Z* production cross sections in pp collisions at  $\sqrt{s} = 8$  TeV with the ATLAS detector and limits on anomalous gauge boson self-couplings, Phys. Rev. D93 (2016), no. 9 092004, [[arXiv:1603.02151](http://xxx.lanl.gov/abs/1603.02151)].
- <span id="page-30-4"></span>[31] M. Czakon, D. Heymes, and A. Mitov, Dynamical scales for multi-TeV top-pair production at the LHC, JHEP 04  $(2017)$  071,  $[arXiv:1606.03350]$  $[arXiv:1606.03350]$  $[arXiv:1606.03350]$ .
- <span id="page-30-5"></span>[32] M. Czakon and A. Mitov,  $Top++:$  A Program for the Calculation of the Top-Pair Cross-Section at Hadron Colliders, Comput. Phys. Commun. 185 (2014) 2930, [[arXiv:1112.5675](http://xxx.lanl.gov/abs/1112.5675)].
- <span id="page-30-6"></span>[33] H. A. Chawdhry, M. L. Czakon, A. Mitov, and R. Poncelet, NNLO QCD corrections to three-photon production at the LHC, JHEP  $\overline{O2}$  (2020) 057, [[arXiv:1911.00479](http://xxx.lanl.gov/abs/1911.00479)].